# PROTOTIPO DE APLICATIVO WEB PARA LA EVALUACIÓN DE AUDITORÍAS TIC EN LA CONTRALORÍA MUNICIPAL DE DOSQUEBRADAS

# SEBASTIAN OSPINA DÍAZ

UNIVERSIDAD TECNOLÓGICA DE PEREIRA FACULTAD DE INGENIERÍAS INGENIERÍA DE SISTEMAS Y COMPUTACIÓN PEREIRA

2017

# PROTOTIPO DE APLICATIVO WEB PARA LA EVALUACIÓN DE AUDITORÍAS TIC EN LA CONTRALORÍA MUNICIPAL DE DOSQUEBRADAS

SEBASTIAN OSPINA DÍAZ

CARLOS ALBERTO OCAMPO SEPULVEDA

Asesor Proyecto de Grado

UNIVERSIDAD TECNOLÓGICA DE PEREIRA FACULTAD DE INGENIERÍAS INGENIERÍA DE SISTEMAS Y COMPUTACIÓN PEREIRA

2017

# **TABLA DE CONTENIDO**

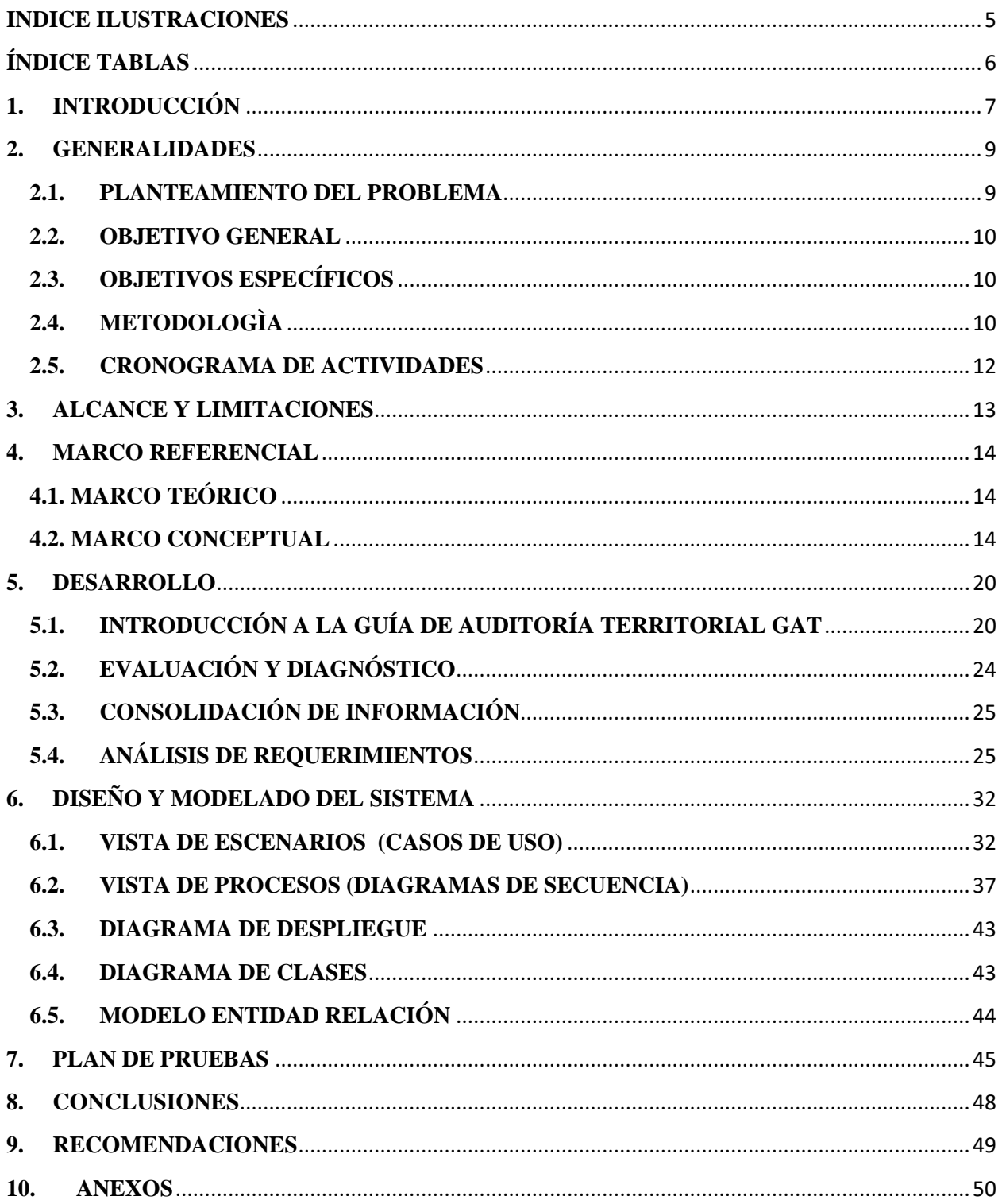

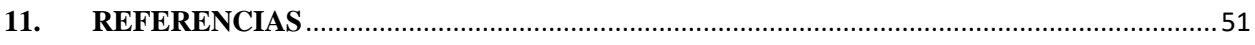

# **INDICE ILUSTRACIONES**

<span id="page-4-0"></span>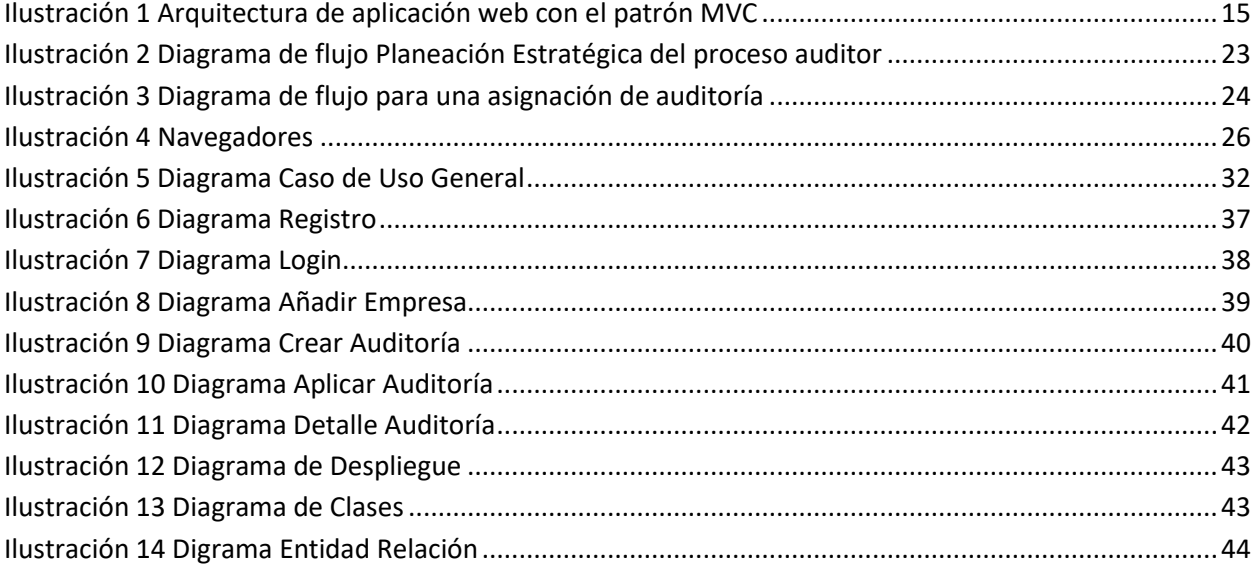

# ÍNDICE TABLAS

<span id="page-5-0"></span>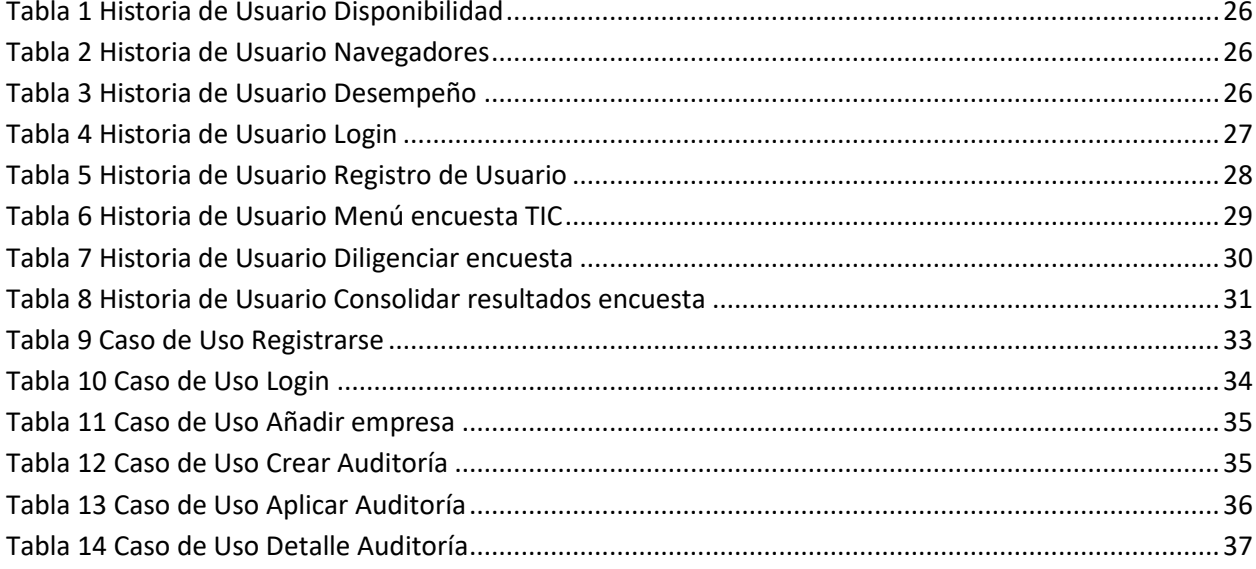

# **PROTOTIPO DE APLICATIVO WEB PARA LA EVALUACIÓN DE AUDITORÍAS TIC EN LA CONTRALORÍA MUNICIPAL DE DOSQUEBRADAS**

### <span id="page-6-0"></span>**1. INTRODUCCIÓN**

La Contraloría Municipal de Dosquebradas es una de las entidades gubernamentales que se encarga del control y vigilancia fiscal, teniendo como objetivo fundamental auditar el manejo de recursos públicos de los sujetos (entidades descentralizadas como el cuerpo oficial de bomberos, la personería y el concejo, entre otros) y puntos de control (las instituciones educativas oficiales) del municipio, basados en valores morales y éticos para contribuir al desarrollo sostenible que mejore la calidad de vida de los ciudadanos.

La entidad cuenta con una planta de personal de doce funcionarios, de los cuales cinco realizan las auditorías enfocados en tres componentes: control de gestión, control de resultados, control financiero, revisión de cuentas y evaluación de control interno. Componentes desarrollados bajo distintas modalidades de auditoría, en las que se encuentran la auditoría regular, la cual permite arrojar un dictamen integral conformado por la opinión de los estados contables. Está la auditoría especial, enfocada en actividades de carácter específico o transversal como políticas, asuntos, programas y proyectos. Y la auditoría exprés donde se desarrolla un procedimiento abreviado que permite atender situaciones que por su importancia o impacto necesitan una evaluación inmediata y celeridad para emitir los conceptos correspondientes.

Para realizar una auditoría se debe haber aprobado previamente un Plan General de Auditoría Territorial (PGAT) donde en cabeza del Contralor se definen los políticas y lineamientos, se determinan los objetivos y estrategias para luego aprobarlo y al cual se le pueden realizar modificaciones y un continuo seguimiento.

Después de aprobado el PGAT se puede asignar una auditoría por medio de un memorando de asignación en el cual el auditor acepta o no realizar la auditoría. Si acepta, lo siguiente es comunicarle a la entidad o la persona encargada de la dependencia a auditar, para realizar la instalación de la auditoría que es la fase en la que se le comunica al auditor el alcance de la misma.

Instalada la auditoría arranca la fase de planeación que es donde se elabora el plan o programa de trabajo, seguida de la fase de ejecución para desarrollar los papeles de trabajo y terminando con la fase de informe de la auditoría en la cual se estructura el documento con los resultados del proceso auditor para comunicarlo a los destinatarios correspondientes

El equipo auditor de la Contraloría se encarga de evaluar varios factores como el ambiental, financiero, legal y el de las TIC.

Para tratar el tema de las TIC la Contraloría evalúa la integridad, disponibilidad, efectividad, eficiencia, seguridad y confidencialidad, estabilidad y confiabilidad con respecto a la información, haciendo un balance de toda la estructura y organización en el área de sistemas de los establecimientos que audita.

#### <span id="page-8-0"></span>**2. GENERALIDADES**

#### <span id="page-8-1"></span>**2.1. PLANTEAMIENTO DEL PROBLEMA**

Los auditores de la Contraloría Municipal de Dosquebradas utilizan como herramienta en sus auditorías de sistemas, un cuestionario o lista de chequeo en un archivo de Excel de acuerdo a los lineamientos de la Guía de Auditoría Territorial (GAT). Este cuestionario contiene alrededor de 650 preguntas, algunas desactualizadas, otras son redundantes y otras que no aplican para las entidades que se auditan. Cada pregunta se puede calificar de 0 a 2, tomando 0 como incumplimiento, 1 cumplimiento parcial y 2 cumple. A medida que se van calificando las preguntas la matriz va ponderando la calificación del criterio del sistema de información que se esté diligenciando y si al final el criterio evaluado arroja una calificación mayor o igual al 80 por ciento el concepto será favorable, de lo contrario será desfavorable para la entidad auditada.

Los resultados de esta herramienta se trasladan a papeles de trabajo por lo que es importante velar por el almacenamiento consistente de la información que allí se genera. Debido a que en ocasiones llega a ser poco confiable para los auditores por inconvenientes en la compatibilidad de versiones del software ofimático donde abren los documentos, fallos inesperados en el software ofimático como cambios en los atributos del archivo y errores al abrir un archivo ya diligenciado. Estas son situaciones a las que se enfrentan los auditores en algún momento, pues el software ofimático que se utiliza a diario es vulnerable a fallos respecto a la integridad y disponibilidad de la información.

En la realización de la práctica en la Contraloría Municipal de Dosquebradas pudo conocerse el proceso auditor, especialmente el de las TIC, planteando así la oportunidad de desarrollar el trabajo de grado enfocado en un prototipo web que buscara suplir las funciones de la herramienta utilizada, para tratar de reducir los inconvenientes que hasta la fecha se han presentado.

#### <span id="page-9-0"></span>**2.2. OBJETIVO GENERAL**

Desarrollar Prototipo de un aplicativo web para gestionar las auditorías TIC que se realizan en la Contraloría Municipal de Dosquebradas.

### <span id="page-9-1"></span>**2.3. OBJETIVOS ESPECÍFICOS**

- o Conocer el proceso auditor de la Contraloría Municipal de Dosquebradas para realizar el análisis y diseño del prototipo web, mediante técnicas de ingeniería de software.
- o Codificar mediante el framework Laravel 5.4 el prototipo web.
- o Diseñar el plan y ejecutar las pruebas funcionales del prototipo web.
- o Finalizar la documentación del trabajo de grado.

### <span id="page-9-2"></span>**2.4. METODOLOGÌA**

Para la elaboración de este proyecto de grado se empleará la metodología de desarrollo ágil Scrum, en la cual se adopta una estrategia de desarrollo incremental, en lugar de la planificación y ejecución completa del producto, evitando que la fase de desarrollo se ejecute de manera secuencial y sea imprescindible finalizar una tarea para continuar con la siguiente.

La metodología Scrum es usada para:

- o Entornos complejos
- o Resultados tempranos
- o Requisitos cambiantes o poco definidos

Define roles como Product Owner (Cliente), Scrum Master (Interlocutor entre cliente y equipo de trabajo) y el equipo de trabajo (desarrollador, tester y analista). El proyecto se va a realizar mediante las siguientes etapas:

#### **Etapa 1.**

Conocer el proceso auditor en la entidad.

- Determinar fortalezas y falencias de la herramienta utilizada para las auditorías TIC.
- Consultar los lineamientos de la Guía de Auditoría Territorial GAT.

### **Etapa 2.**

- Investigar en libros e internet herramientas para iniciar el desarrollo del prototipo web.
- Establecer las herramientas necesarias con las cuales se va a realizar el prototipo
- Realizar el análisis y diseño del prototipo web.
- $\bullet$  Iniciar con la documentación del trabajo.

# **Etapa 3.**

- Construir la base de datos.
- Realizar la codificación del prototipo web.
	- Esquema inicial del prototipo.
	- Creación de módulos.
- Elaborar, ejecutar y documentar el plan de pruebas.
- Terminar la documentación del proyecto.

# <span id="page-11-0"></span>**2.5. CRONOGRAMA DE ACTIVIDADES**

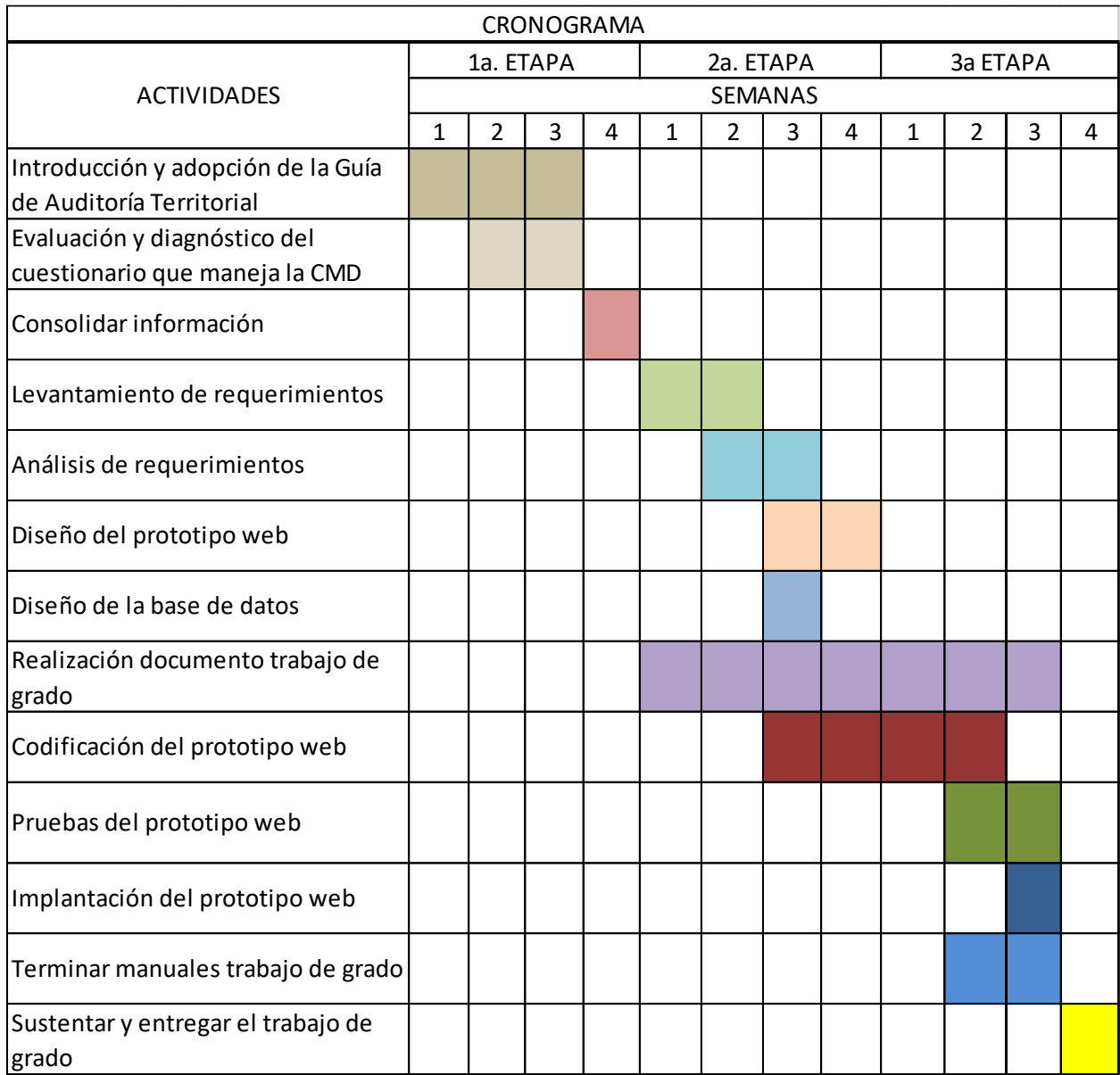

#### <span id="page-12-0"></span>**3. ALCANCE Y LIMITACIONES**

En el planteamiento de este trabajo de grado se ha limitado o enfocado específicamente al tema de las TICs en la entidad, pues la contraloría de Dosquebradas audita más factores como la gestión ambiental, presupuestal, los planes de mejoramiento y el control fiscal interno. Debido a esto, se tuvo en cuenta el diseño de los módulos necesarios para la gestión de cada uno de los temas que trabaja el factor TICs, los cuales permitirán mostrar una calificación por cada tema TIC diligenciado y arrojar un consolidado al terminar el desarrollo de la auditoría TICs.

En la ejecución del trabajo también estuvieron incluidos la realización del manual técnico y manual de usuario con el fin de brindar asistencia en el entendimiento tanto en la instalación de las herramientas necesarias para el desarrollo del prototipo como en la funcionalidad o puesta en marcha del aplicativo.

#### <span id="page-13-0"></span>**4. MARCO REFERENCIAL**

### <span id="page-13-1"></span>**4.1. MARCO TEÓRICO**

El uso de prototipos web lleva más ventajas que desventajas a la hora de elaborar un diseño, los prototipos son una visión preliminar del sistema futuro, con el cual se puede recopilar información de manera rápida, pudiendo establecer prioridades en la funcionalidad y dar a conocer al cliente un bosquejo de lo que necesita en su aplicación [1] . La elaboración de prototipos web o wireframing se puede realizar en una hoja de papel y lápiz, un tablero o múltiples programas de escritorio o en línea como balsamiq, ninjamock, justinmind, entre otros los mencionados. [2]

Prototipar es comúnmente el medio para validar la interpretación del ingeniero del software de los requisitos del software, así como sacar nuevos requisitos. Los prototipos pueden ser costosos, sin embargo evitan el despilfarro de los recursos causados intentando satisfacer requisitos erróneos justificando fácilmente su costo. <sup>[3]</sup>

#### <span id="page-13-2"></span>**4.2. MARCO CONCEPTUAL**

A lo largo de este documento se van a utilizar algunos términos y abreviaturas del ambiente de desarrollo web e ingeniería de software como se relacionan a continuación:

**CMD:** Acrónimo de Contraloría Municipal de Dosquebradas

**GAT:** Acrónimo de Guía de Auditoría Territorial

**Framework:** Estructura de software compuesta de componentes personalizables e intercambiables para el desarrollo de una aplicación. [4]

**Html:** Es el lenguaje de marcas de hipertexto conocidas en inglés como tags que indican cómo va ordenado el contenido de una página web. [5]

**CSS:** Cascading Style Sheets en español hojas de estilo en cascada, es un mecanismo simple que describe el estilo y formato de documentos en una página web. <sup>[5]</sup>

**PHP:** Lenguaje de código abierto especialmente adecuado para el desarrollo web que puede ser incrustado en HTML.<sup>[6]</sup>

**Modelo:** Encapsula el estado de aplicación y notifica los cambios de vista de estado. <sup>[1]</sup>

**Vista:** Interpreta y solicita actualizaciones de modelo para enviar eventos de usuario al controlador.<sup>[1]</sup>

**Controlador:** De la vista mapea las acciones de usuario para modelar la actualización [1]

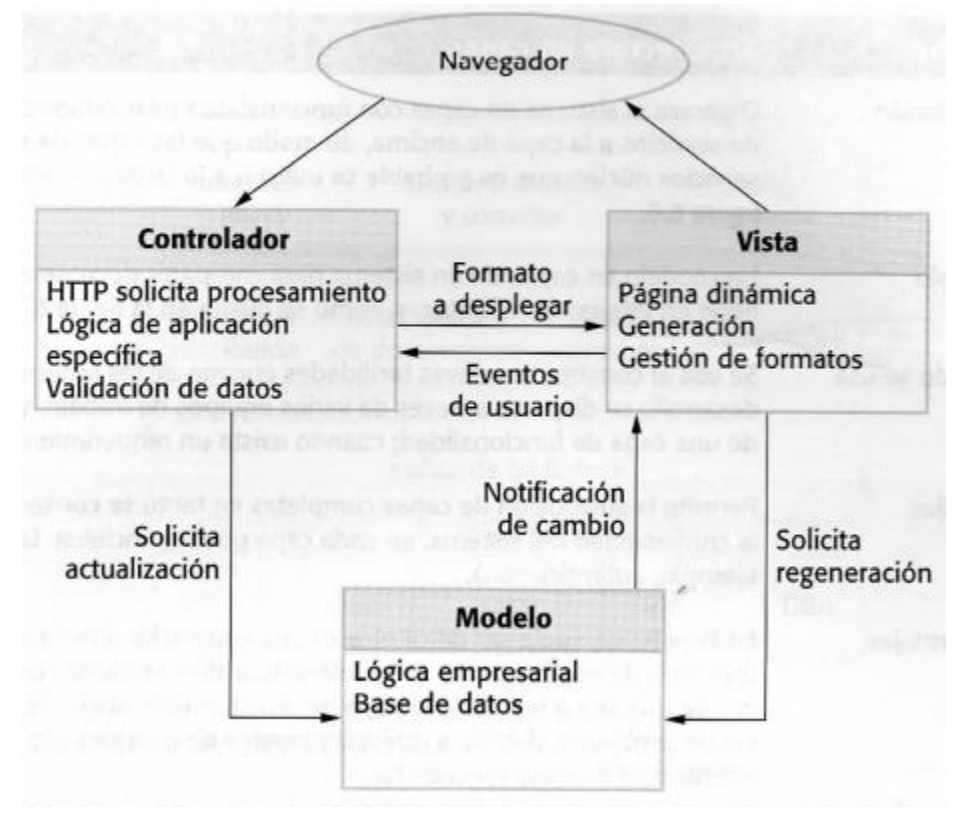

<span id="page-14-0"></span>*Ilustración 1 Arquitectura de aplicación web con el patrón MVC*

**UML:** Lenguaje de modelado unificado que proporciona un vocabulario y reglas para permitir una comunicación. [7]

**SQL:** Es un lenguaje estándar e interactivo de acceso a bases de datos relacionales que permite especificar diversos tipos de operaciones en ellas. [8]

**Blade:** Motor de plantillas proporcionado por laravel. [9]

**Vistas 4+1:** es un modelo en el cual sugiere se deben tener cuatro vistas arquitectónicas fundamentales que se relacionan usando casos de uso o escenarios, las cuales son vista lógica, de proceso, de desarrollo y vista física.  $[10]$ 

**Requerimientos no funcionales:** son requerimientos que no se relacionan directamente con los servicios específicos que el sistema entrega a sus usuarios. Pueden relacionarse con propiedades emergentes del sistema, como fiabilidad, tiempo de respuesta y uso de almacenamiento. [11]

#### **Pruebas de software**

Las pruebas intentan demostrar que un programa hace lo que se intenta que haga, así como descubrir defectos en el programa antes de usarlo. Hay que buscar los resultados de la prueba que se opera para buscar errores, anomalías o información de atributos no funcionales del programa.

El proceso de prueba tiene dos metas distintas:

- 1. Demostrar al desarrollador y al cliente que el software cumple con los requerimientos.
- 2. Encontrar situaciones donde del comportamiento del software sea incorrecto, indeseable o no esté de acuerdo con su especificación.

Durante el desarrollo, las pruebas se desarrollan en tres niveles de granulación:

- a) Pruebas de unidad: Donde se ponen a prueba unidades de programa o clases de objetos individuales. Estas pruebas deben enfocarse en comprobar la funcionalidad de objetos o métodos.
- b) Pruebas del componente: Donde muchas unidades individuales se integran para crear componentes compuestos. Deben enfocarse en probar interfaces del componente.
- c) Pruebas del sistema: Donde algunos o todos los componentes en un sistema se integran y el sistema se prueba como un todo. Deben ser enfocadas en poner a prueba las interacciones de los componentes.

Las pruebas de desarrollo son, ante todo, un proceso de prueba de defecto, en las cuales la meta consiste en descubrir bugs en el software. Por lo tanto, a menudo están entrelazadas con la depuración: el proceso de localizar problemas con el código y cambiar el programa para corregirlo.

Por otra parte están tres tipos de pruebas importantes, las cuales se dividen así:

i. Pruebas basadas en requerimientos: Son un enfoque sistemático al diseño de casos de prueba, donde se considera cada requerimiento y se deriva un conjunto de pruebas para éste. Son pruebas de validación más que de defecto, intentando demostrar que el sistema implementó adecuadamente sus requerimientos.

- ii. Pruebas de escenario: Son un enfoque a las pruebas de versión donde se crean escenarios típicos de uso y se les utiliza en el desarrollo de casos de prueba para el sistema. Un escenario es una historia que describe una forma en que puede usarse el sistema.
- iii. Pruebas de rendimiento: Deben diseñarse para garantizar que el sistema procese su carga pretendida. Generalmente, esto implica efectuar una serie de pruebas donde se aumenta la carga, hasta que el rendimiento del sistema se vuelve inaceptable.

Por último están las pruebas de usuario, las cuales son una etapa en proceso de pruebas donde los usuarios o clientes proporcionan entrada y asesoría sobre las pruebas del sistema. Las pruebas de usuario son esenciales, aun cuando se hayan realizado pruebas abarcadoras de sistema y de versión. La razón de esto es que la influencia del entorno del trabajo del usuario tiene un gran efecto sobre la fiabilidad, el rendimiento, el uso y la robustez de un sistema.

En la práctica, hay tres diferentes tipos de pruebas de usuario:

- o Pruebas alfa, donde los usuarios del software trabajan con el equipo de diseño para probar el software en el sitio del desarrollador.
- o Pruebas beta, donde una versión del software se pone a disposición de los usuarios, para permitirles experimentar y descubrir problemas que encuentran con los desarrolladores del sistema.
- o Pruebas de aceptación, donde los clientes prueban un sistema para decidir si está o no listo para ser aceptado por los desarrolladores del sistema y desplegado en el entorno del cliente. [1]

#### **Procesos de software**

Un proceso de software es una serie de actividades relacionadas que conduce a la elaboración de un producto de software. Estas actividades pueden incluir el desarrollo de software desde cero en un lenguaje de programación estándar como Java o C. Sin embargo, las aplicaciones de negocios no se desarrollan precisamente de esta forma. El nuevo software empresarial con frecuencia ahora se desarrolla extendiendo y modificando los sistemas existentes, o configurando e integrando el software comercial o componentes del sistema.

Existen diferentes procesos de software, pero todos deben incluir cuatro actividades que son fundamentales para la ingeniería de software:

- **1.** *Especificación del software:* Tienen que definirse tanto la funcionalidad del software como las restricciones de su operación.
- **2.** *Diseño e implementación del software:* Debe desarrollarse el software para cumplir con las especificaciones.
- **3.** *Validación del software:* Hay que validar el software para asegurarse de que cumple lo que el cliente quiere.
- **4.** *Evolución del software:* El software tiene que evolucionar para satisfacer las necesidades cambiantes del cliente. [11]

#### **RUP**

El RUP (Proceso Unificado Racional, por las siglas de *Rational Unified Process*) es un modelo en fases que identifica cuatro fases discretas en el proceso de software. Sin embargo, a diferencia del modelo en cascada, donde las fases se igualan con actividades del proceso, las fases en el RUP están más estrechamente vinculadas con la empresa que con las preocupaciones técnicas. Estas son:

- **1.** *Concepción* La meta de la fase de concepción es establecer un caso empresarial para el sistema. Deben identificarse todas las entidades externas (personas y sistemas) que interactuarán con el sistema y definirán dichas interacciones. Luego se usa esta información para valorar la aportación del sistema hacia la empresa. Si esta aportación es menor, entonces el proyecto puede cancelarse después de esta fase.
- **2.** *Elaboración* Las metas de la fase de elaboración consisten en desarrollar la comprensión del problema de dominio, establecer un marco conceptual arquitectónico para el sistema, diseñar el plan del proyecto e identificar los riesgos clave del proyecto. Al completar esta fase, debe tenerse un modelo de requerimientos para el

sistema, que podría ser una serie de casos de uso del UML, una descripción arquitectónica y un plan de desarrollo para el software.

- **3.** *Construcción* La fase de construcción incluye diseño, programación y pruebas del sistema. Partes del sistema se desarrollan en paralelo y se integran durante esta fase. Al completar ésta, debe tenerse un sistema de software funcionando y la documentación relacionada y lista para entregarse al usuario.
- **4.** *Transición* La fase final del RUP se interesa por el cambio del sistema desde la comunidad de desarrollo hacia la comunidad de usuarios, y por ponerlo a funcionar en un ambiente real. Esto es algo ignorado en la mayoría de los modelos de proceso de software aunque, en efecto, es una actividad costosa y en ocasiones problemática. En el complemento de esta fase se debe tener un sistema de software documentado que funcione correctamente en su entorno operacional. <sup>[11]</sup>

#### <span id="page-19-0"></span>**5. DESARROLLO**

# <span id="page-19-1"></span>**5.1. INTRODUCCIÓN A LA GUÍA DE AUDITORÍA TERRITORIAL GAT**

La guía de auditoría territorial GAT es una de las herramientas utilizadas por las contralorías territoriales a partir del año 2013 para ejercer el control a la gestión fiscal de los sujetos y puntos de control en cada departamento de Colombia. En la elaboración de esta guía fueron partícipes los distintos contralores territoriales del país en el periodo 2010 a 2014 en cabeza de la que fuera Contralora General de la República, la señora Sandra Morelli Rico.

Esta guía contiene el detalle de un proceso auditor a nivel territorial especificando cada una de las fases necesarias para llevar a cabo una auditoría, desde la planeación hasta la evaluación del proceso auditor, convirtiéndola en un algoritmo de auditoría adaptable a cualquiera de las tres modalidades de auditoría (regular, especial o exprés) con el fin de asegurar los niveles de eficiencia en la planeación del proceso auditor.

"*Auditoría regular: permite proferir un dictamen integral conformado por la opinión de los estados contables y el concepto sobre la gestión y los resultados, para emitir el pronunciamiento sobre el fenecimiento o no de la cuenta. Implica la ejecución de un trabajo integral aplicando de manera simultánea y articulada los sistemas de control fiscal.*"

"*Auditoría especial: evalúa políticas, asuntos, programas, proyectos, procesos, áreas o actividades de carácter específico o transversal, de interés o relevancia con el propósito de emitir un concepto u opinión sobre lo evaluado. A través de esta modalidad se podrá hacer seguimiento a los planes de mejoramiento.*"

"*Auditoría exprés: se desarrolla mediante un procedimiento abreviado en las fases del proceso auditor y permite atender situaciones coyunturales que por su importancia o impacto requieren de evaluación inmediata y celeridad para entregar resultados oportunos traducidos en conceptos.*"

En la GAT se encuentran también los sistemas de control que se pueden llevar a cabo o estar involucrados en una auditoría territorial de control fiscal, ellos son:

*Control financiero: el control financiero es el examen que se realiza, para establecer si los estados financieros de una entidad reflejan razonablemente el resultado de sus operaciones y los cambios en su situación financiera.*

*Control de legalidad: es la comprobación que se hace de las operaciones financieras, administrativas, económicas y de otra índole de una entidad para establecer que se hayan realizado conforme a las normas que le son aplicables.*

*Control de gestión: es el examen de la eficiencia y eficacia de las entidades en la administración de los recursos públicos, determinada mediante la evaluación de sus procesos administrativos, la utilización de indicadores de rentabilidad pública y desempeño y la identificación de la distribución del excedente que estas producen, así como de los beneficiarios de su actividad.*

*Control de resultados: es el examen que se realiza para establecer en qué medida los sujetos de la vigilancia logran sus objetivos y cumplen los planes, programas y proyectos adoptados por la administración, en un período determinado.*

*Revisión de cuentas: es el estudio especializado de los documentos que soportan legal, técnica, financiera y contablemente las operaciones realizadas por los responsables del erario durante un período determinado, con miras a establecer la economía, la eficacia, la eficiencia y la equidad de sus actuaciones.*

*Evaluación de control interno: es el análisis de los sistemas de control de las entidades sujetas a la vigilancia, con el fin de determinar la calidad de los mismos, el nivel de confianza que se les pueda otorgar y si son eficientes en el cumplimiento de sus objetivos.*

Dentro de estos sistemas de control mencionados se incluyen temas relacionados con la evaluación ambiental, las TIC, el control fiscal interno entre otros que impliquen actos de gestión fiscal.

A continuación mediante diagramas se muestran los dos procesos fundamentales para iniciar auditorías territoriales en cualquier contraloría territorial de Colombia. Uno de ellos es la elaboración del Plan General de Auditoría Territorial (PGTA) el cual se realiza posterior a la determinación de los entes y/o asuntos a auditar, objetivos y estrategias con base a la estimación e identificación de los recursos. El paso siguiente a la elaboración de PGTA es su aprobación a cargo del contralor territorial mediante acto administrativo para lo más pronto posible registrarlo

en el Plan Nacional de Auditoría (PNA) mediante el Sistema Nacional de Control Fiscal (SINACOF).

Al PGTA se le podrán hacer modificaciones a criterio del contralor territorial que a su vez deberán registrarse en SINACOF.

# Planeacion estratégica del proceso auditor

# Elaboración del plan general de auditoría territorial  $-$  PGAT

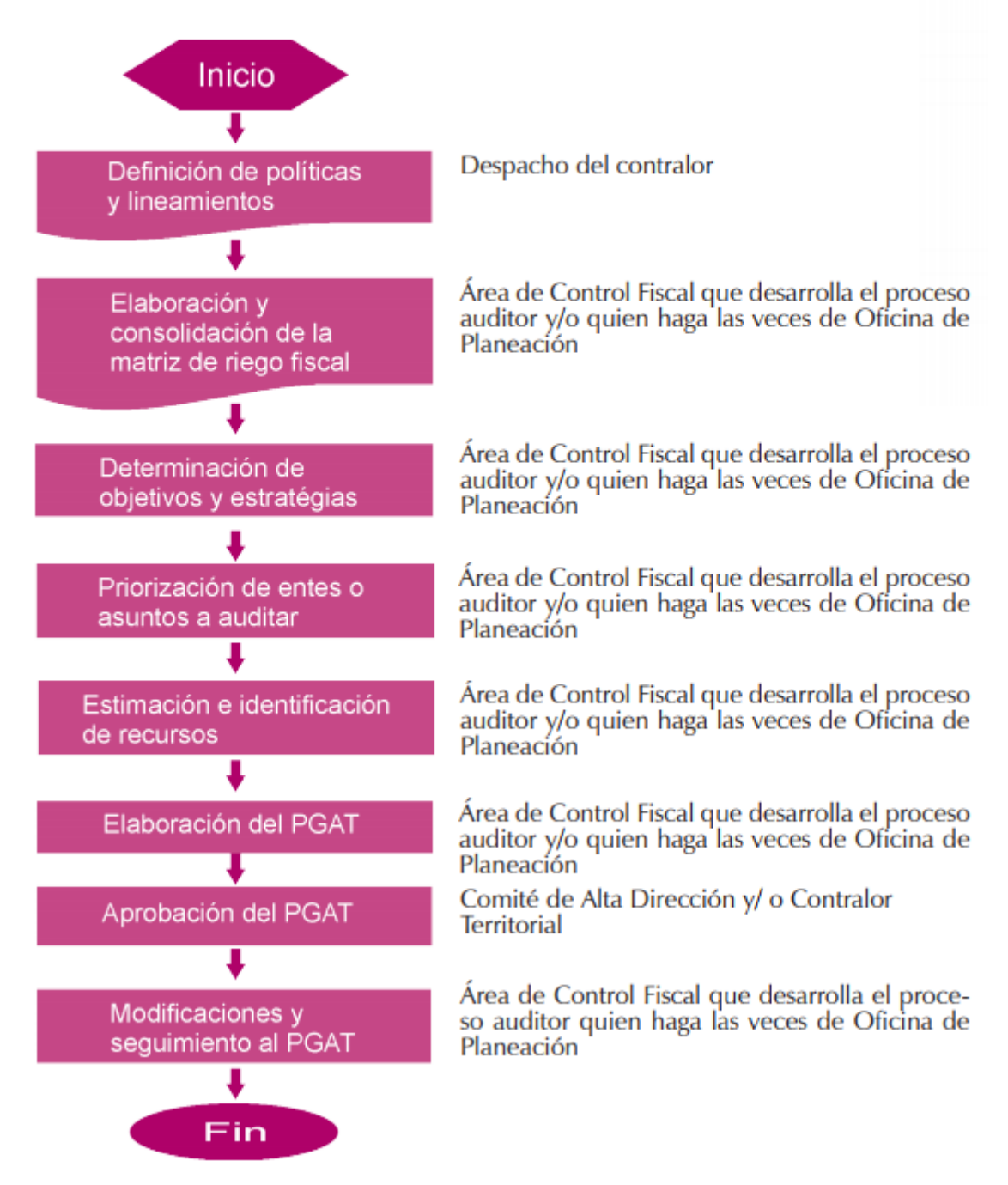

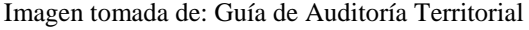

<span id="page-22-0"></span>*Ilustración 2 Diagrama de flujo Planeación Estratégica del proceso auditor*

El segundo proceso es la asignación de la auditoría mediante un memorando enviado al auditor o equipo auditor, el cual acepta la auditoría si no tiene impedimentos y conflictos de intereses, por lo que sigue la comunicación al auditado para realizar la instalación de la auditoría.

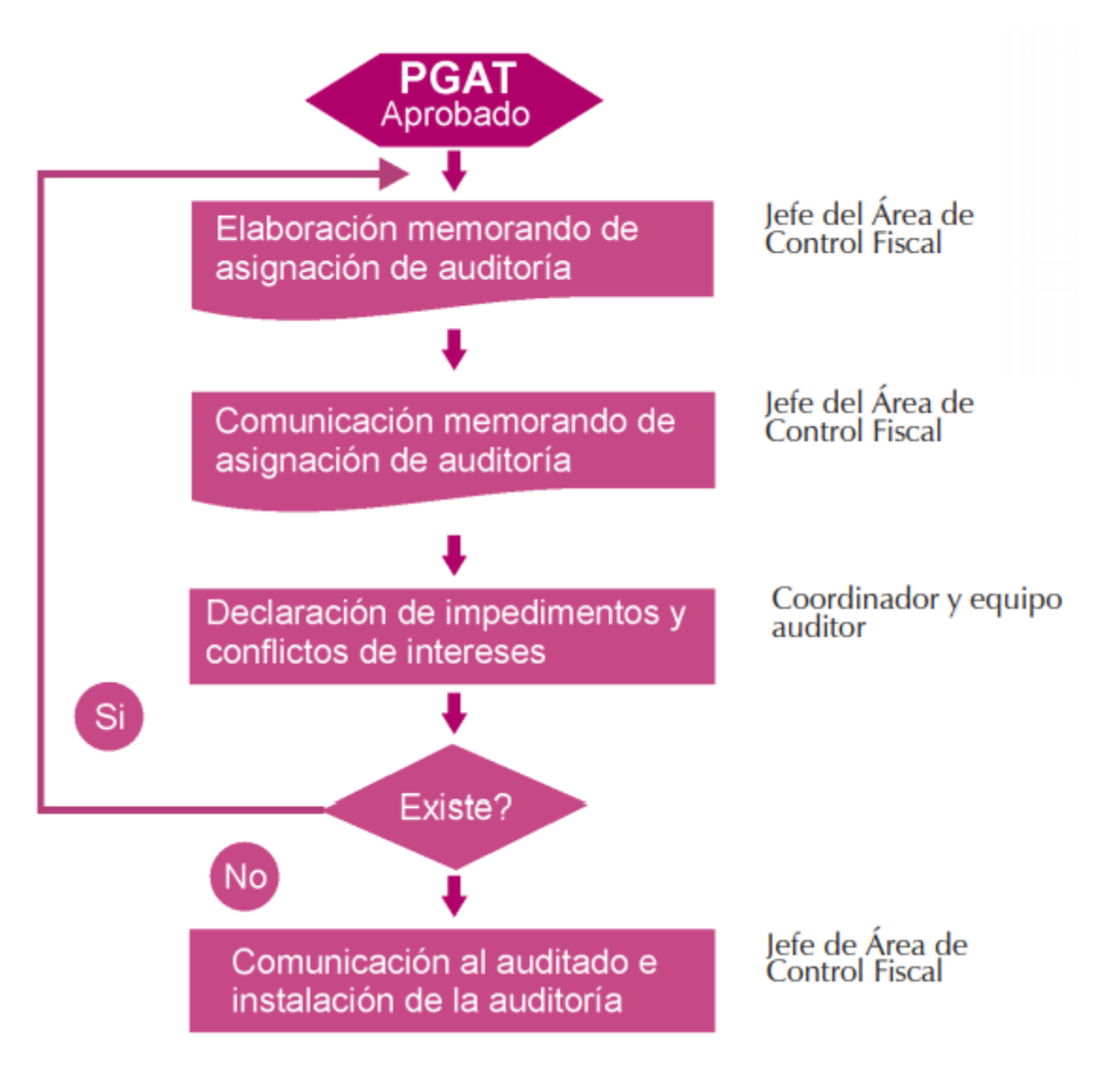

Imagen tomada de: Guía de Auditoría Territorial

<span id="page-23-1"></span>*Ilustración 3 Diagrama de flujo para una asignación de auditoría*

# <span id="page-23-0"></span>**5.2. EVALUACIÓN Y DIAGNÓSTICO**

Debido a mi participación como practicante en la Contraloría Municipal de Dosquebradas desempeñé entre otras, funciones como auditor involucrándome en gran parte del proceso de auditoría desde la asignación, fase de planeación, cronograma, fase de ejecución, elaboración de papeles trabajo y elaboración de informe final.

Pudiendo evidenciar que existe una organización adecuada y consecuente en lo referente a la planeación, sin embargo algunas de las herramientas de trabajo se encuentran desactualizadas, son redundantes y abarcan tantos temas que en ocasiones no aplican a los establecimientos visitados, generando confusión y retraso para el auditor en sus visitas.

De ahí que al diligenciar el cuestionario de auditoría para las TIC en un archivo de software ofimático se generaban inconvenientes en la disponibilidad de la información al ejecutar el archivo en distintas versiones del software, errores en los campos del cuestionario, fallas en la seguridad del archivo que afectan la integridad de la información. De ahí que se da la oportunidad de cambiar el formato o el ambiente al diligenciar esta herramienta por medio de un prototipo de aplicativo web que ejecute las funciones necesarias buscando reducir o evitar los inconvenientes antes mencionados.

#### <span id="page-24-0"></span>**5.3. CONSOLIDACIÓN DE INFORMACIÓN**

Mediante la experiencia adquirida como auditor de apoyo en la Contraloría Municipal de Dosquebradas se tuvo la facilidad de recopilar la información suficiente para la iniciación del trabajo de grado, procediendo a levantar los requerimientos e iniciar con la fase inicial de desarrollo como el diseño del prototipo y la base de datos.

### **5.4. ANÁLISIS DE REQUERIMIENTOS**

<span id="page-24-1"></span>Se definen las historias de usuario con el objetivo de buscar separar las distintas funcionalidades que debe tener el prototipo.

- 1. Disponibilidad
- 2. Navegadores
- 3. Desempeño
- 4. Login
- 5. Registro de usuario
- 6. Menú encuesta TIC
- 7. Diligenciar encuesta
- 8. Consolidar resultados encuesta

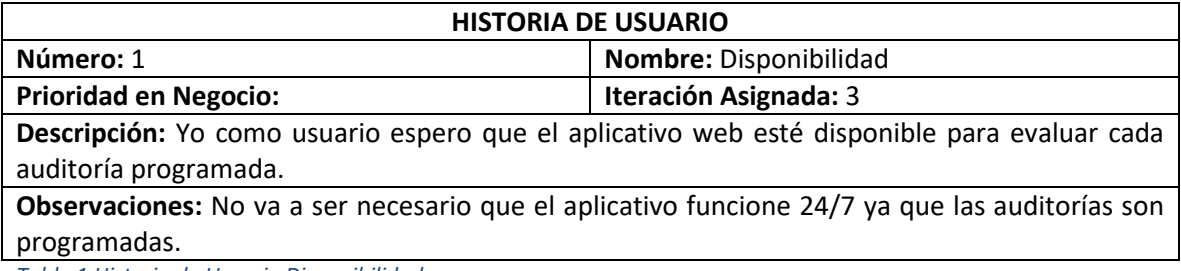

<span id="page-25-1"></span>*Tabla 1 Historia de Usuario Disponibilidad*

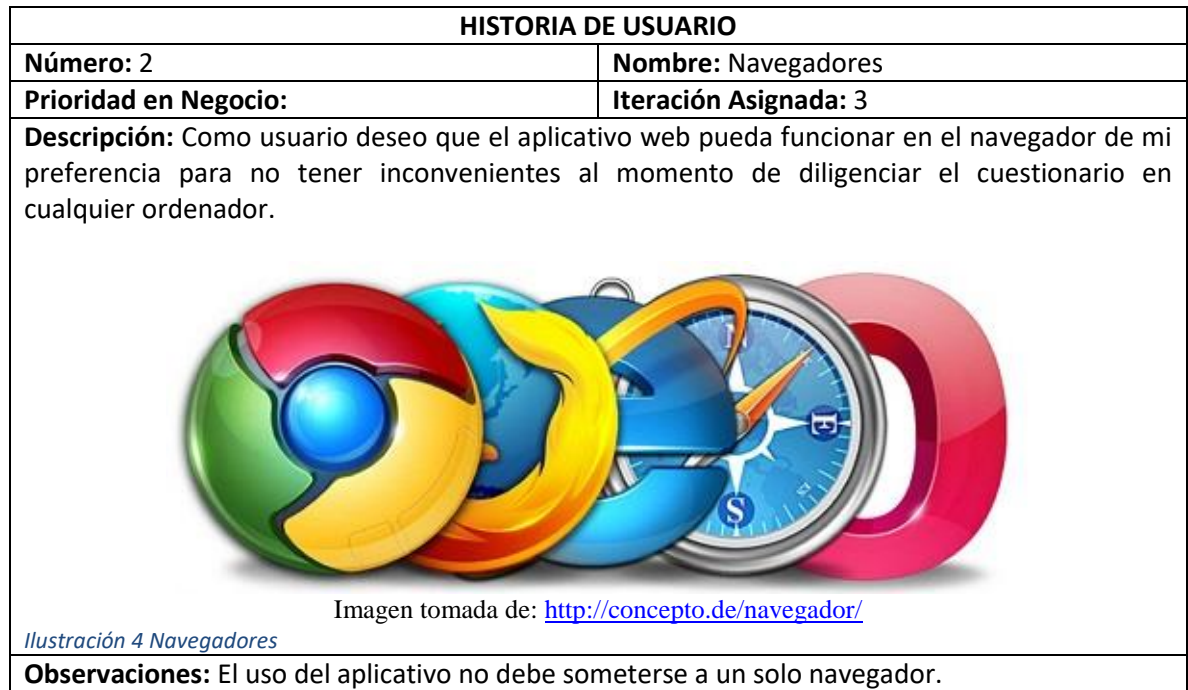

<span id="page-25-2"></span><span id="page-25-0"></span>*Tabla 2 Historia de Usuario Navegadores*

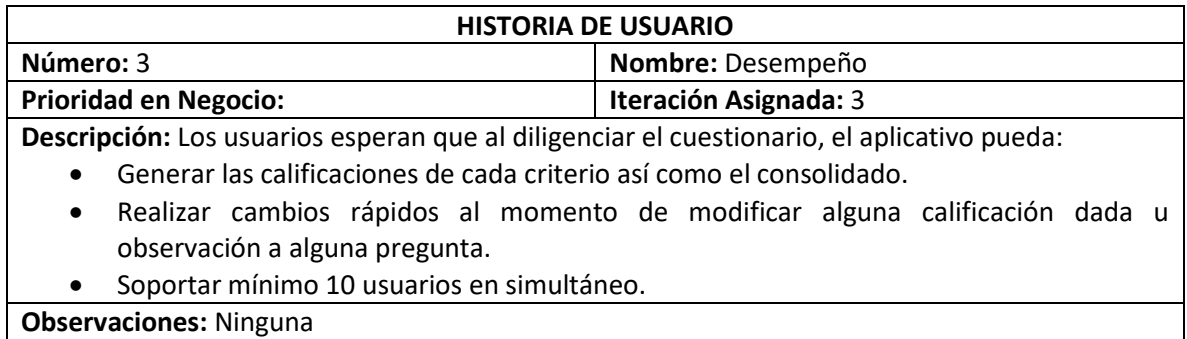

<span id="page-25-3"></span>*Tabla 3 Historia de Usuario Desempeño*

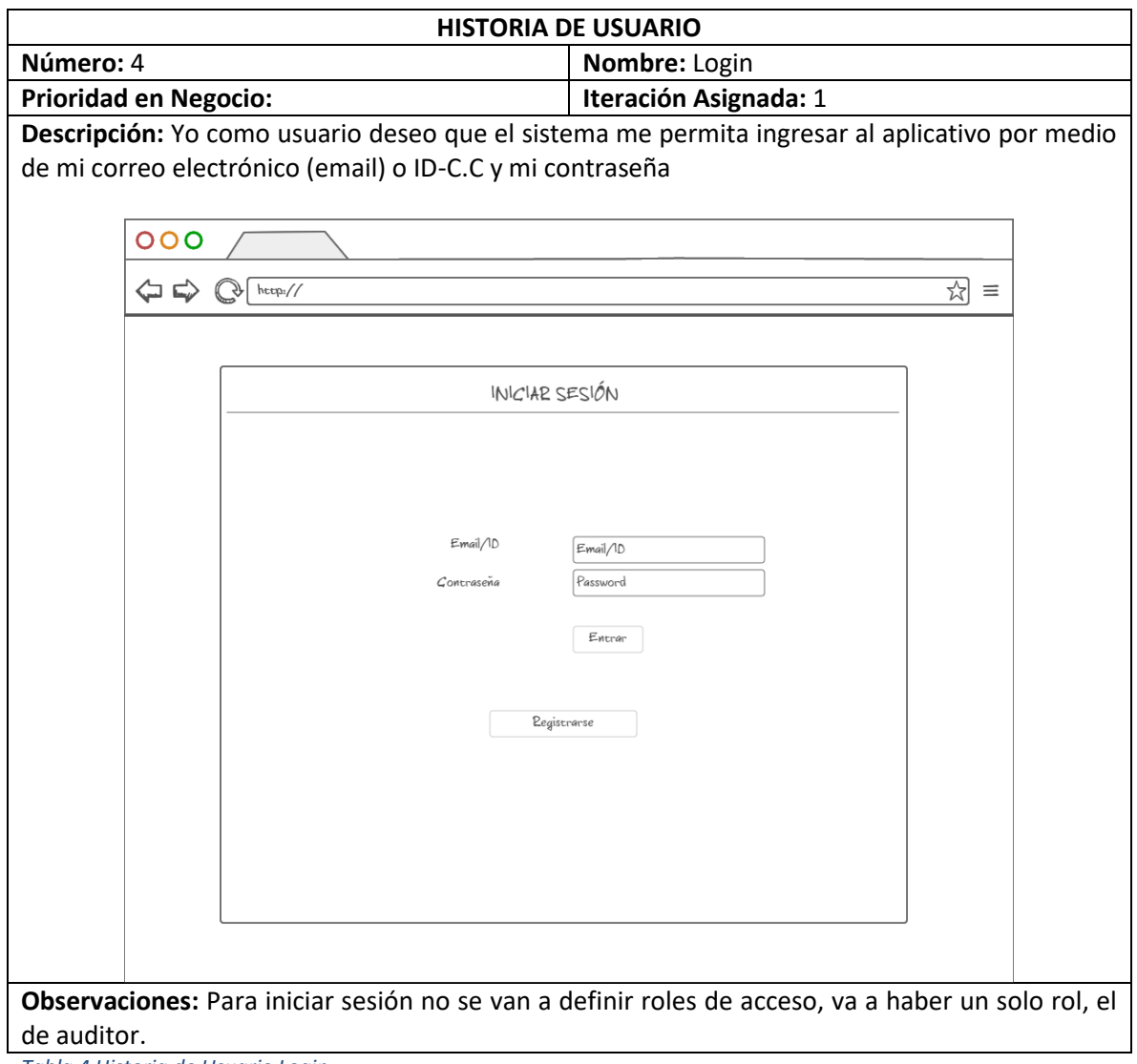

<span id="page-26-0"></span>*Tabla 4 Historia de Usuario Login*

<span id="page-27-0"></span>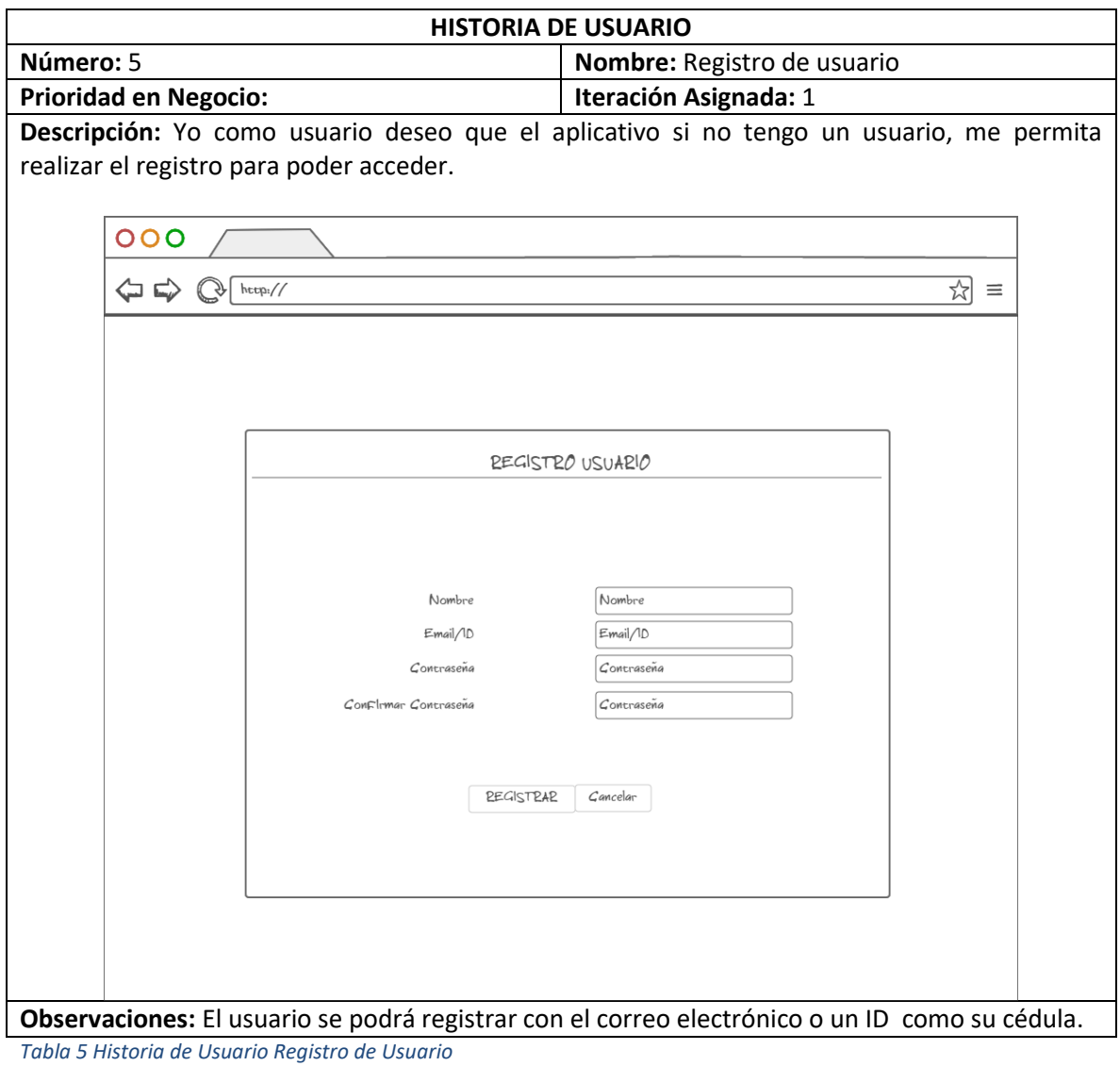

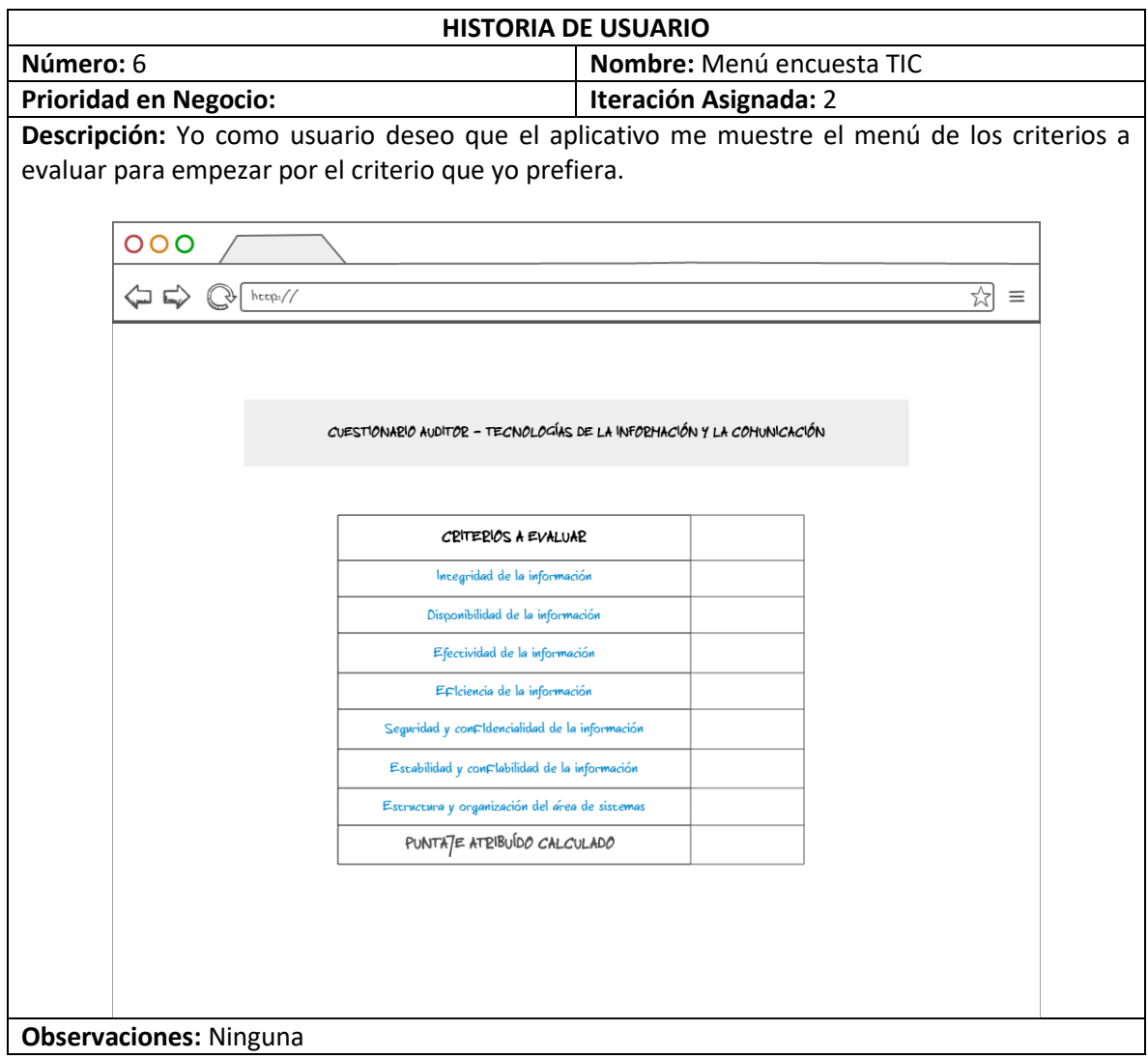

<span id="page-28-0"></span>*Tabla 6 Historia de Usuario Menú encuesta TIC*

<span id="page-29-0"></span>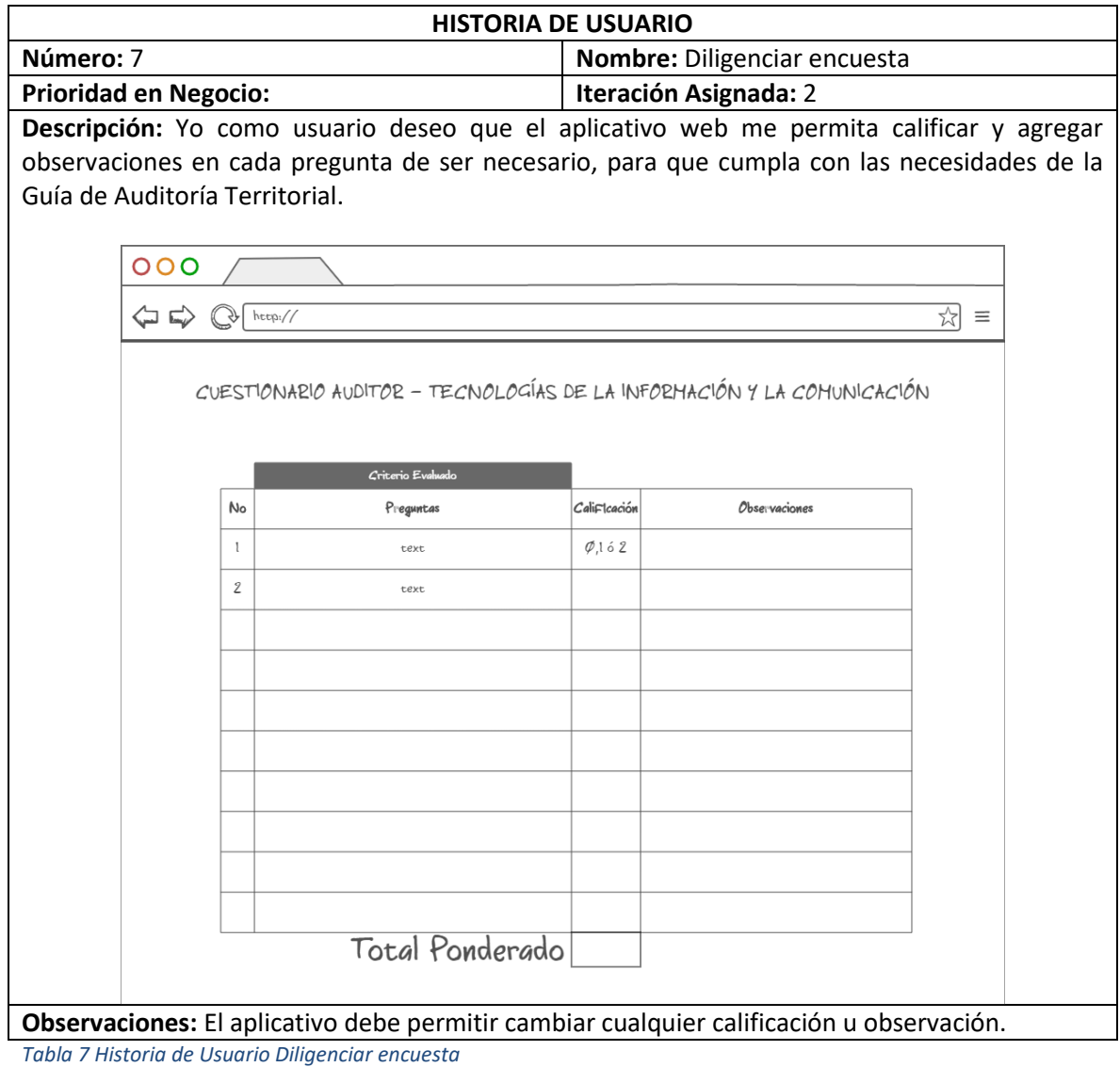

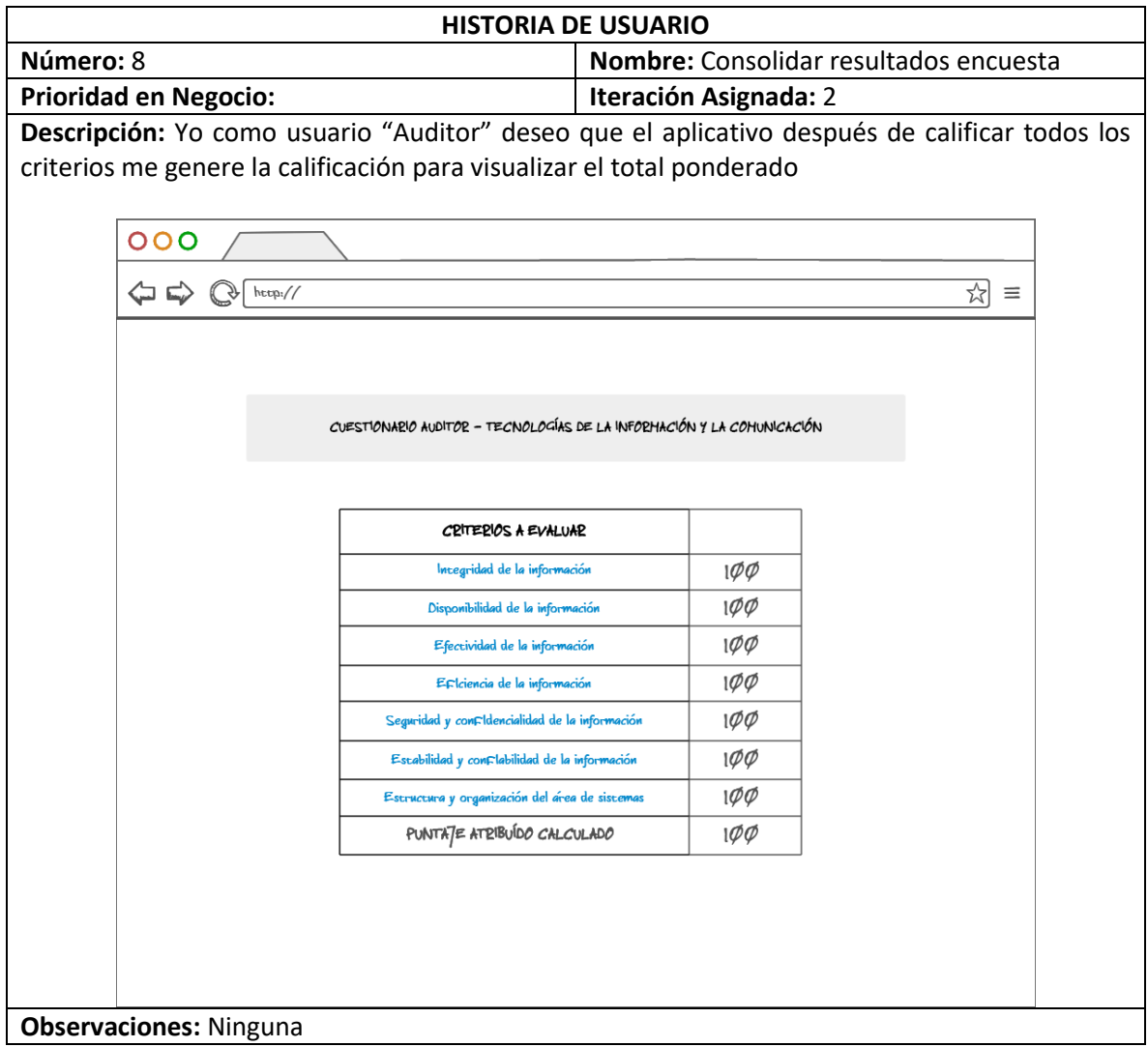

<span id="page-30-0"></span>*Tabla 8 Historia de Usuario Consolidar resultados encuesta*

# <span id="page-31-0"></span>**6. DISEÑO Y MODELADO DEL SISTEMA**

En esta sección se van a describir las vistas 4+1.

# <span id="page-31-1"></span>**6.1. VISTA DE ESCENARIOS (CASOS DE USO)**

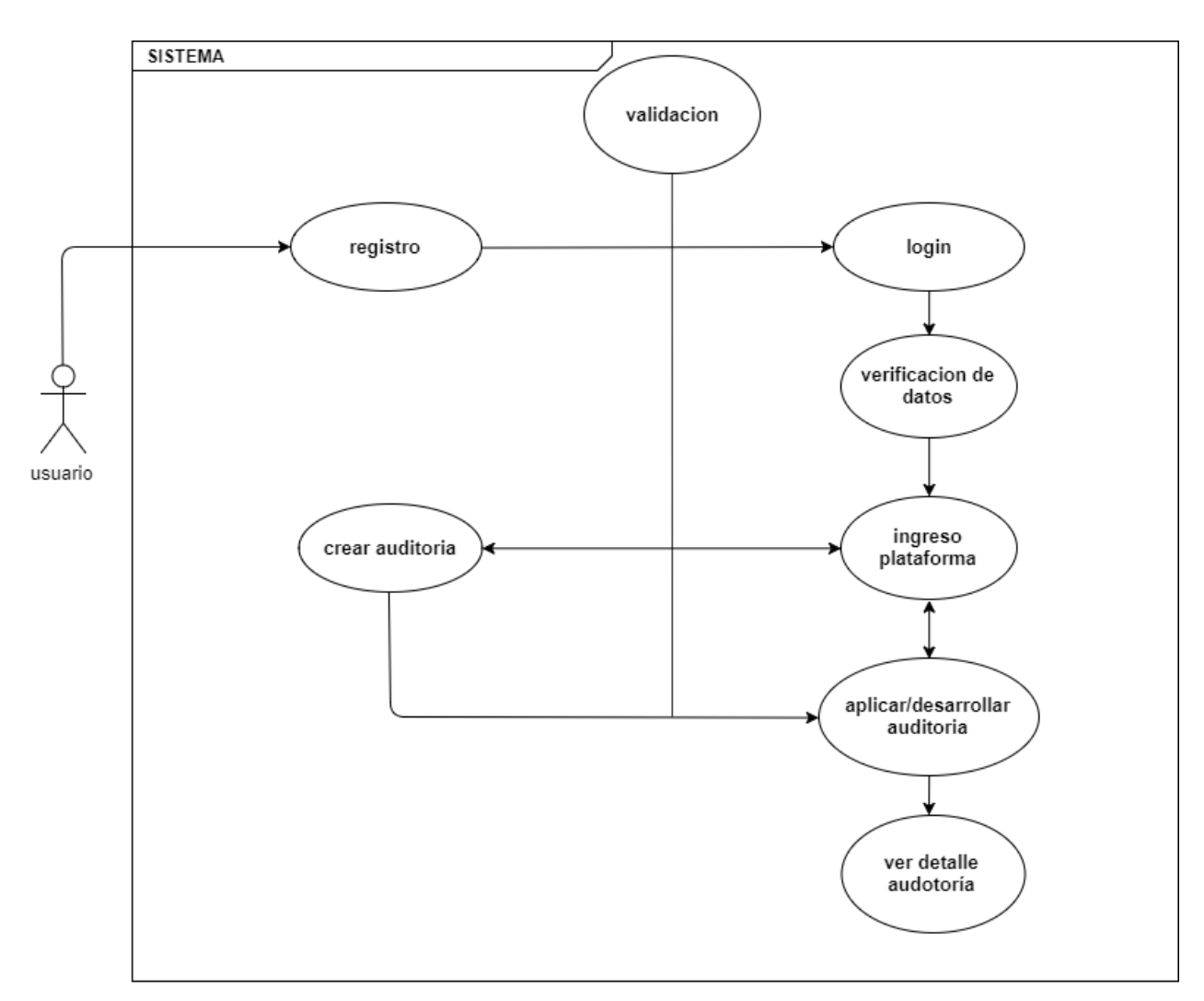

<span id="page-31-2"></span>*Ilustración 5 Diagrama Caso de Uso General*

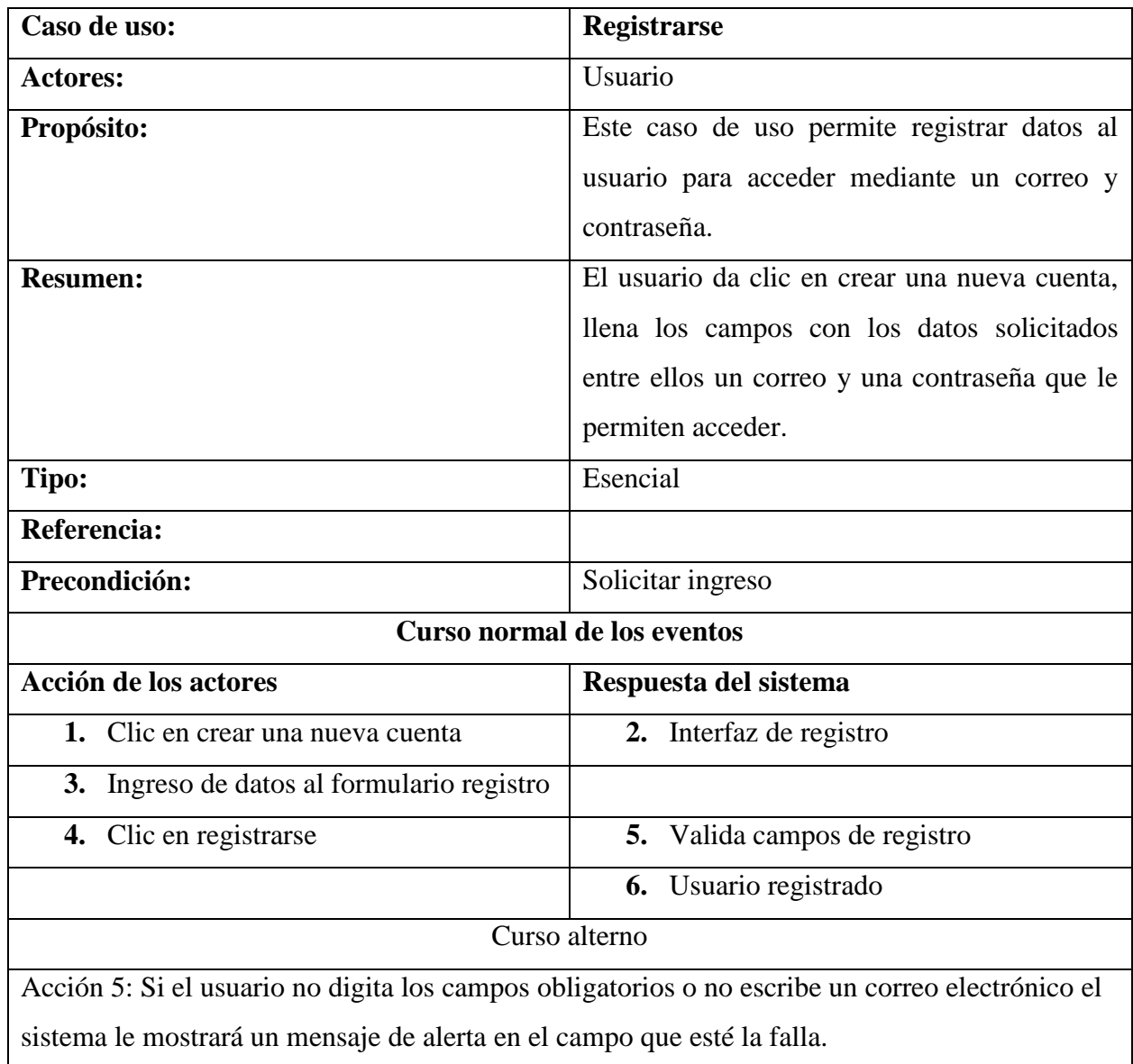

<span id="page-32-0"></span>*Tabla 9 Caso de Uso Registrarse*

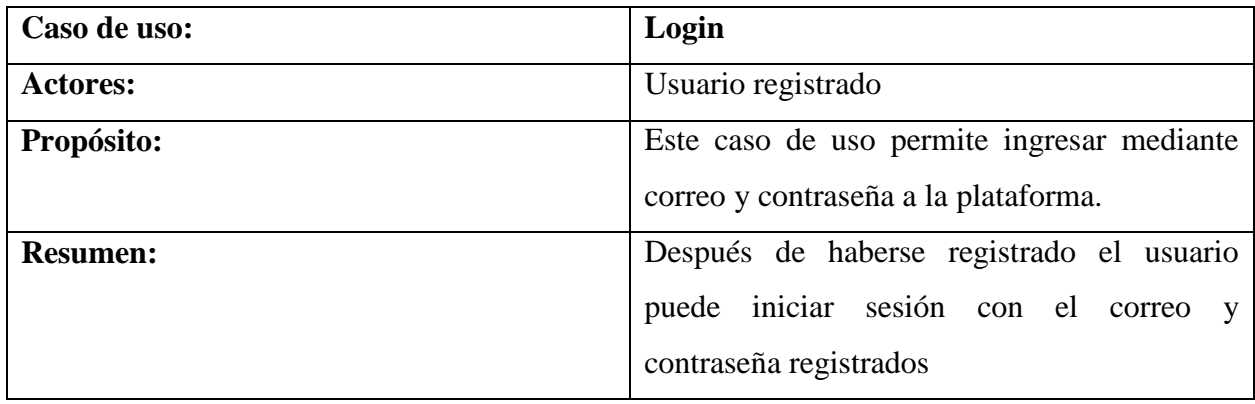

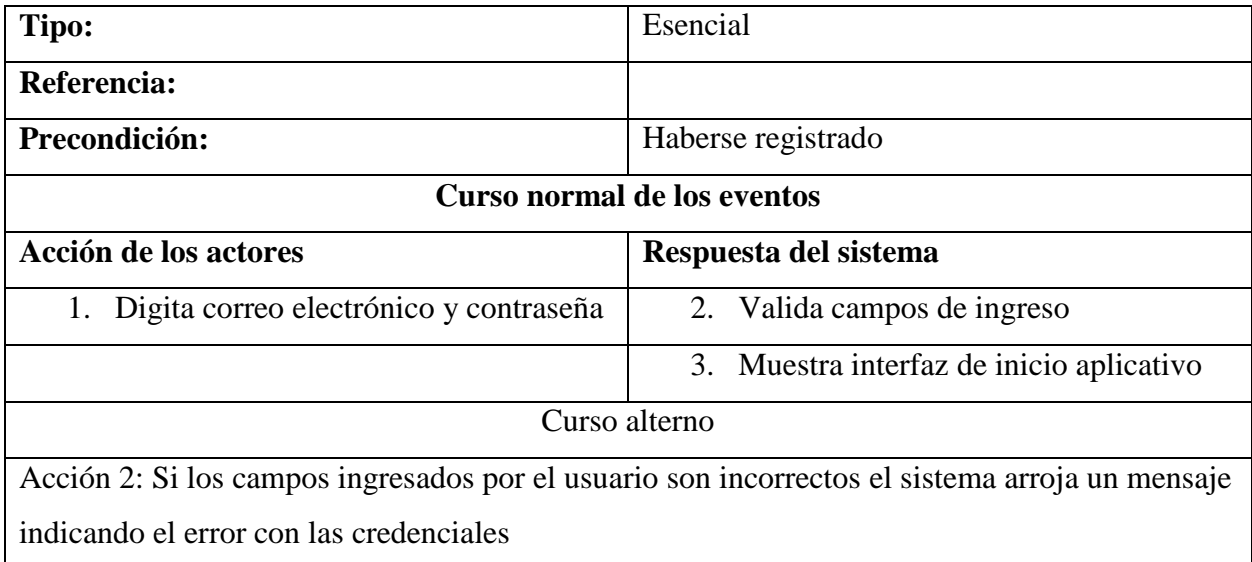

<span id="page-33-0"></span>*Tabla 10 Caso de Uso Login*

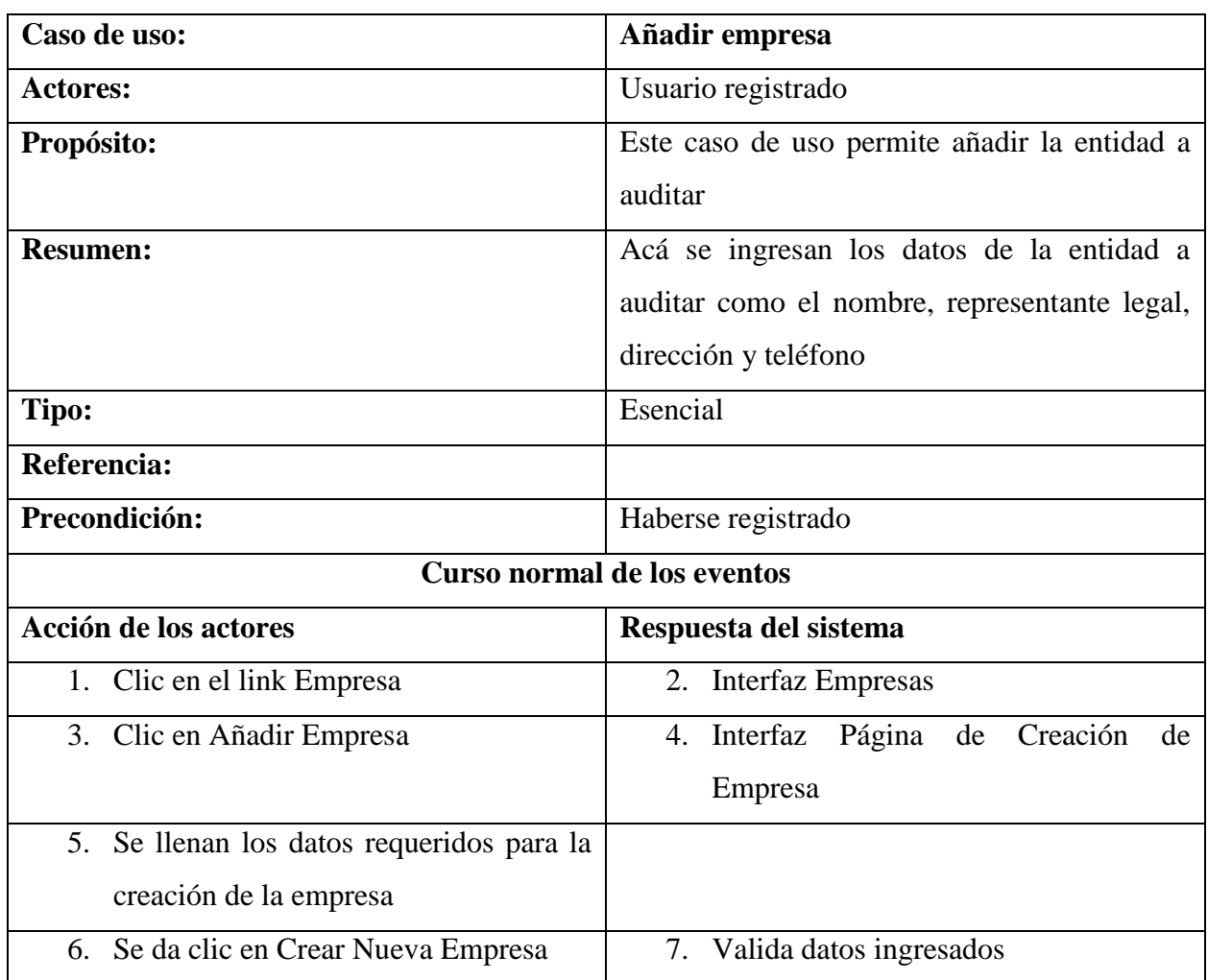

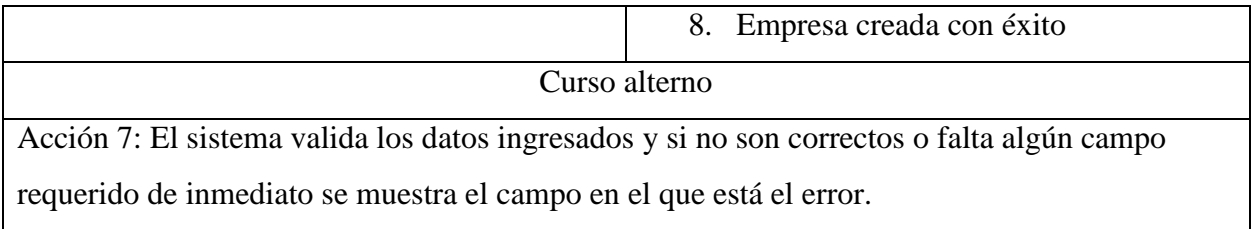

<span id="page-34-0"></span>*Tabla 11 Caso de Uso Añadir empresa*

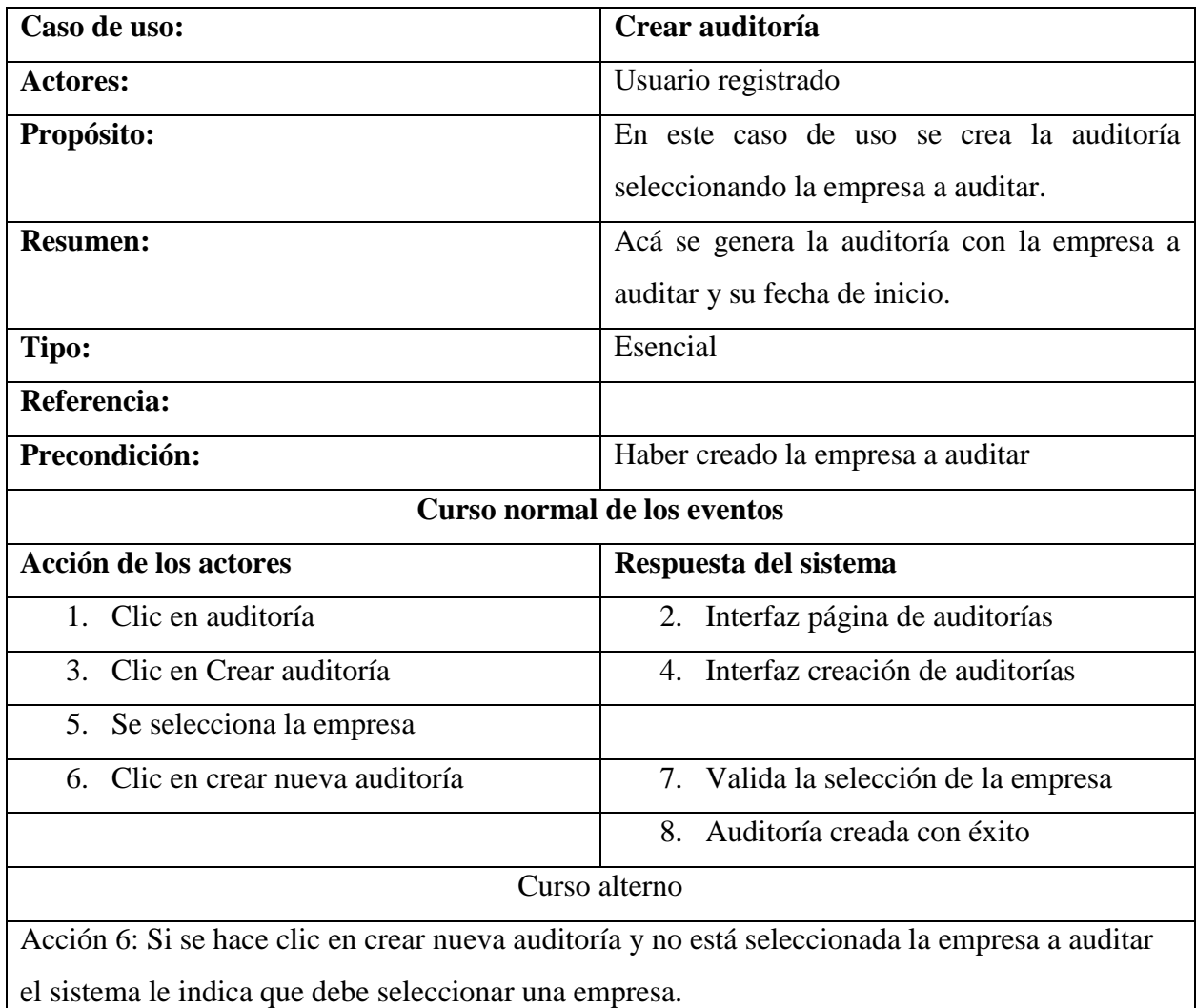

<span id="page-34-1"></span>*Tabla 12 Caso de Uso Crear Auditoría*

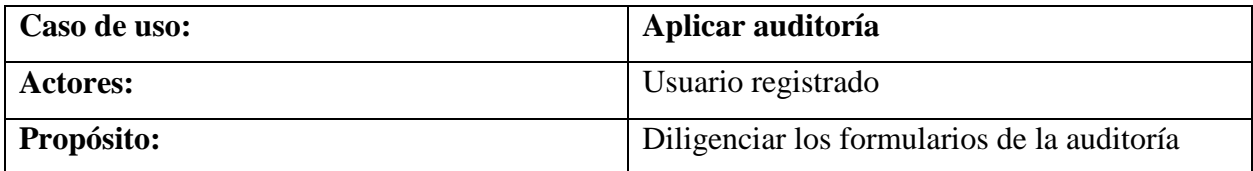

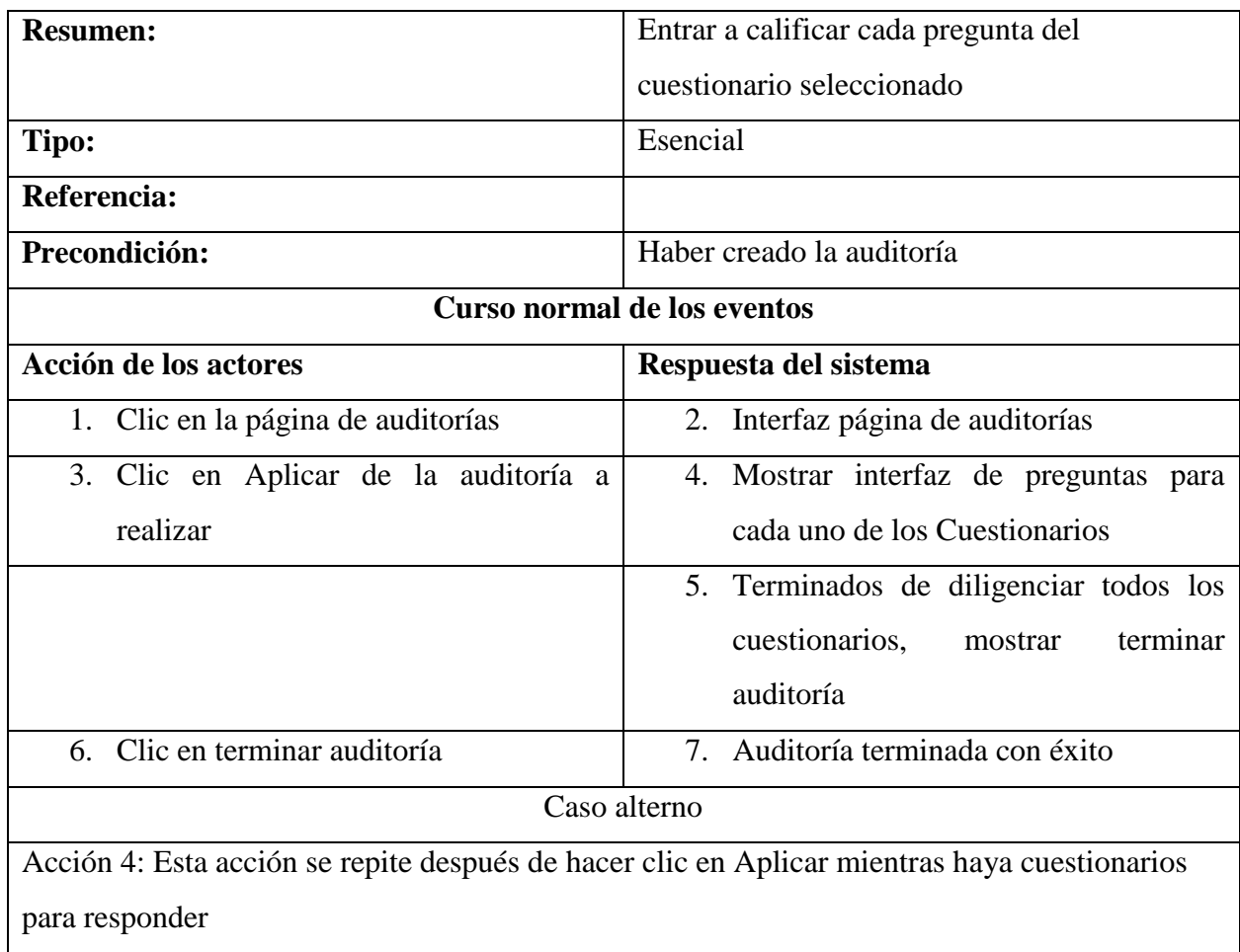

<span id="page-35-0"></span>*Tabla 13 Caso de Uso Aplicar Auditoría*

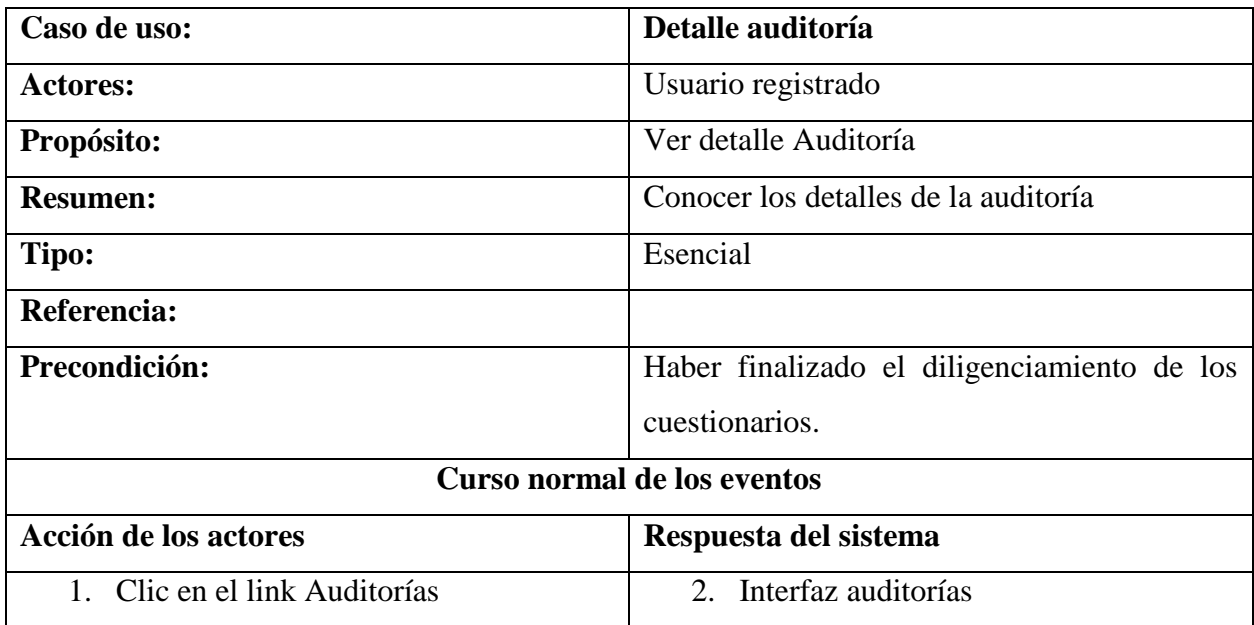

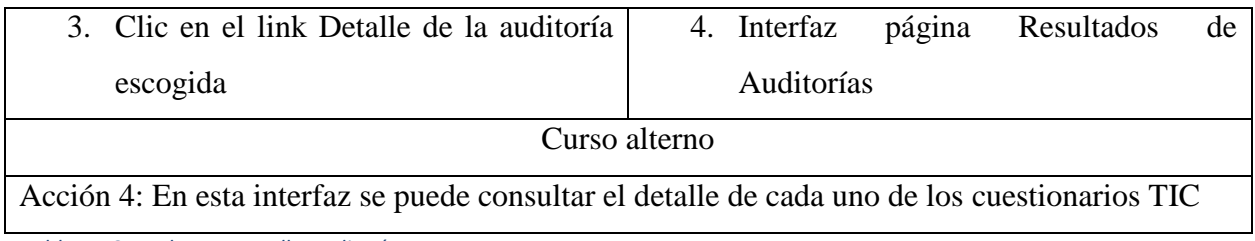

<span id="page-36-2"></span>*Tabla 14 Caso de Uso Detalle Auditoría* 

# <span id="page-36-0"></span>**6.2. VISTA DE PROCESOS (DIAGRAMAS DE SECUENCIA)**

Diagrama caso de uso **Registro**

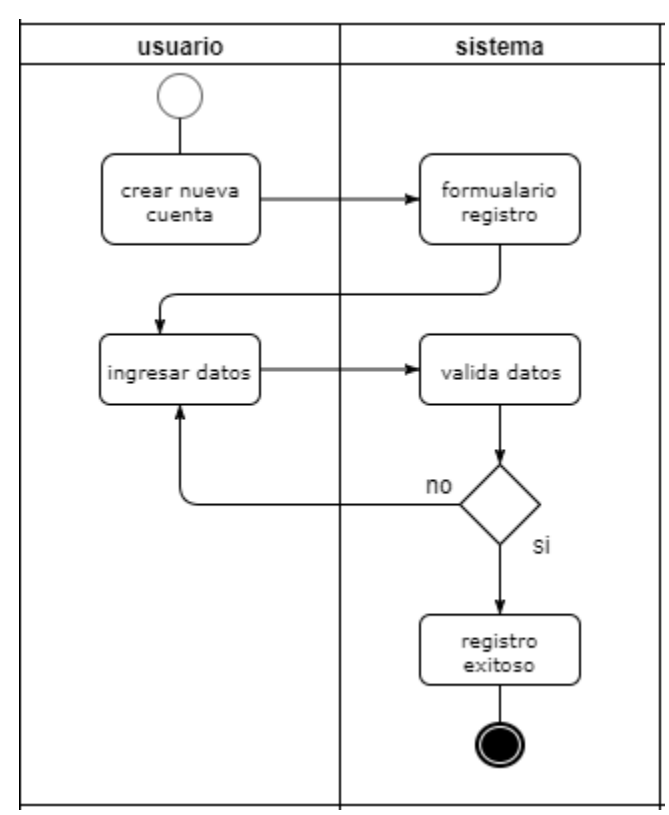

<span id="page-36-1"></span>*Ilustración 6 Diagrama Registro*

# Diagrama caso de uso **Login**

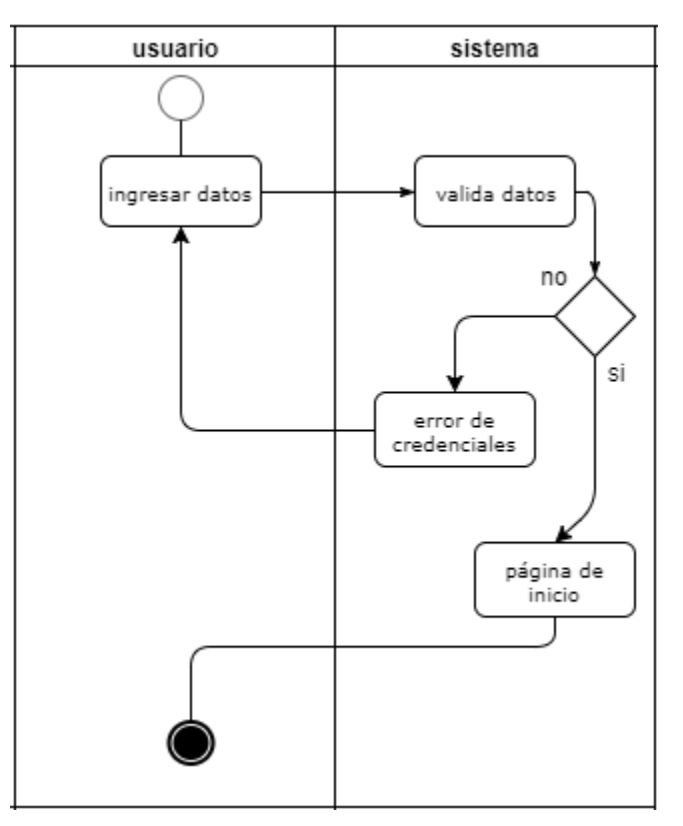

<span id="page-37-0"></span>*Ilustración 7 Diagrama Login*

# Diagrama caso de uso **Añadir empresa**

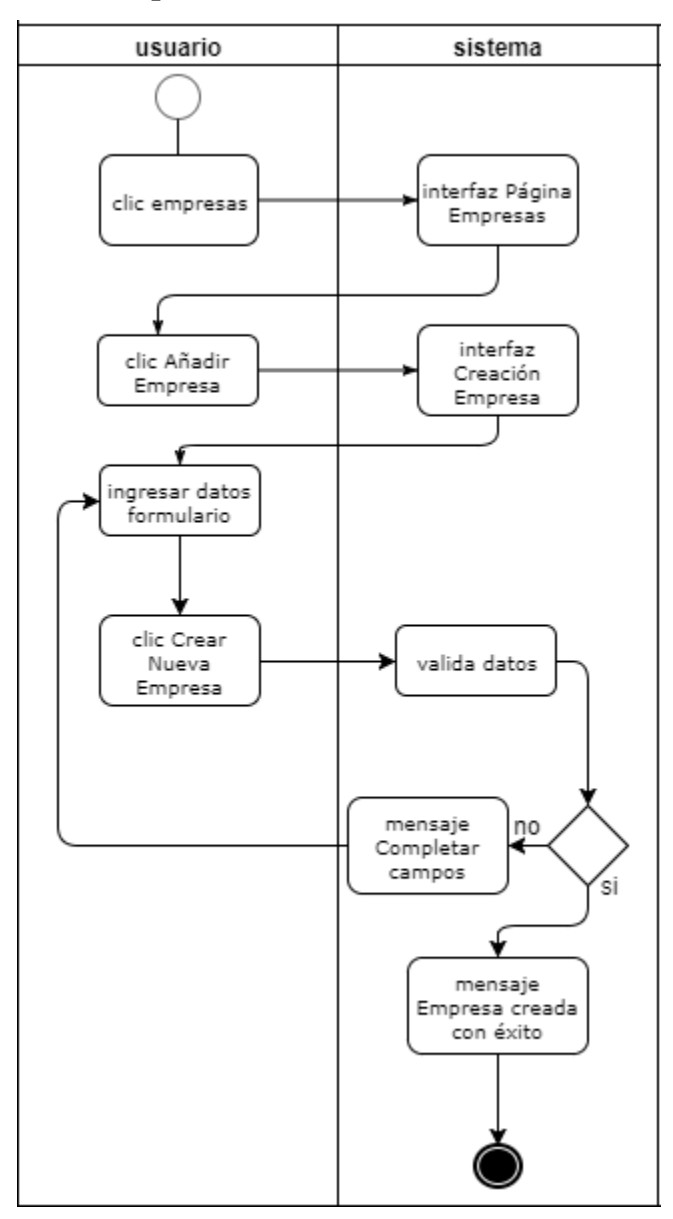

<span id="page-38-0"></span>*Ilustración 8 Diagrama Añadir Empresa*

# Diagrama caso de uso **Crear auditoría**

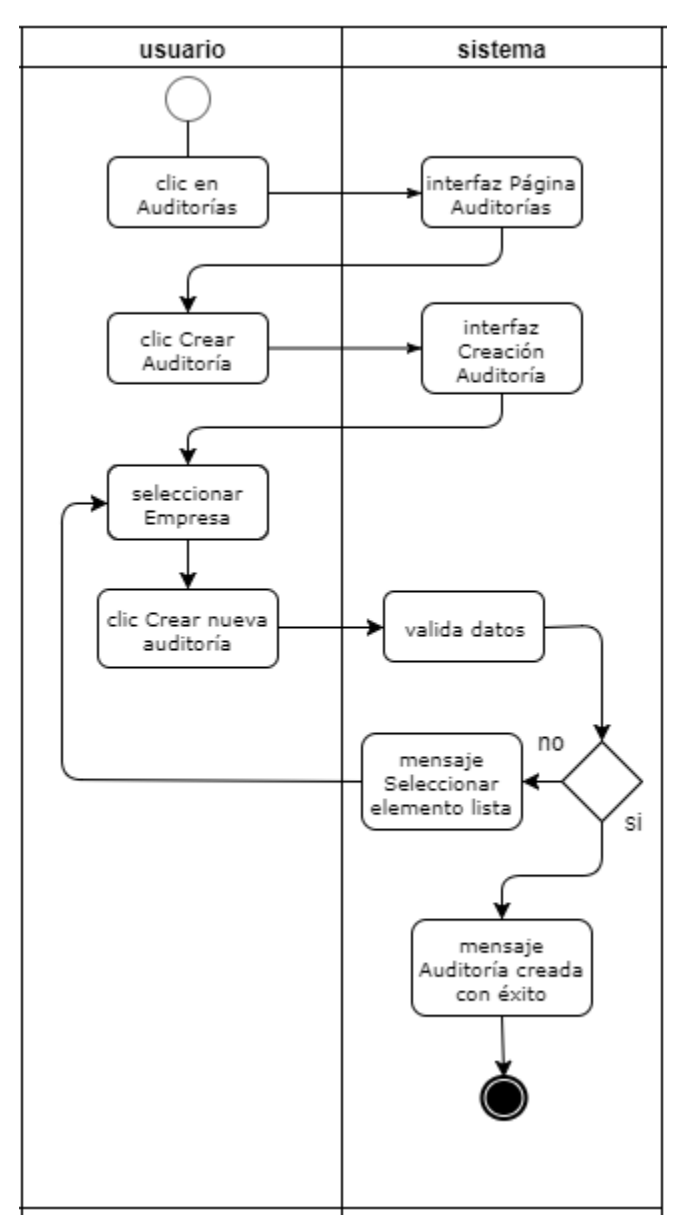

<span id="page-39-0"></span>*Ilustración 9 Diagrama Crear Auditoría*

# Diagrama caso de uso **Aplicar auditoría**

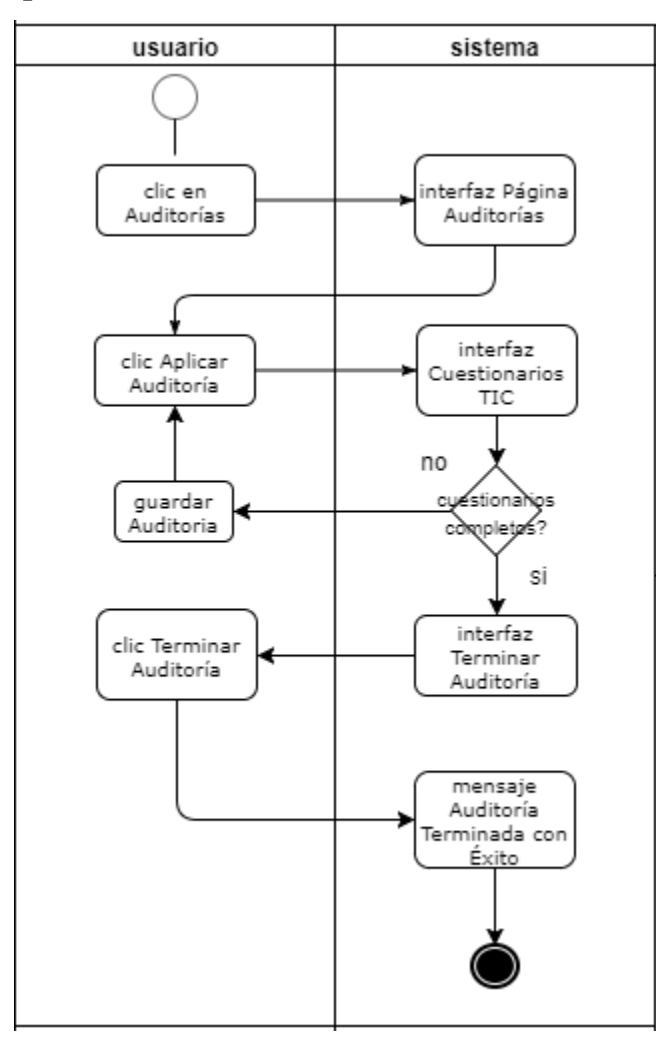

<span id="page-40-0"></span>*Ilustración 10 Diagrama Aplicar Auditoría*

# Diagrama caso de uso D**etalle auditoría**

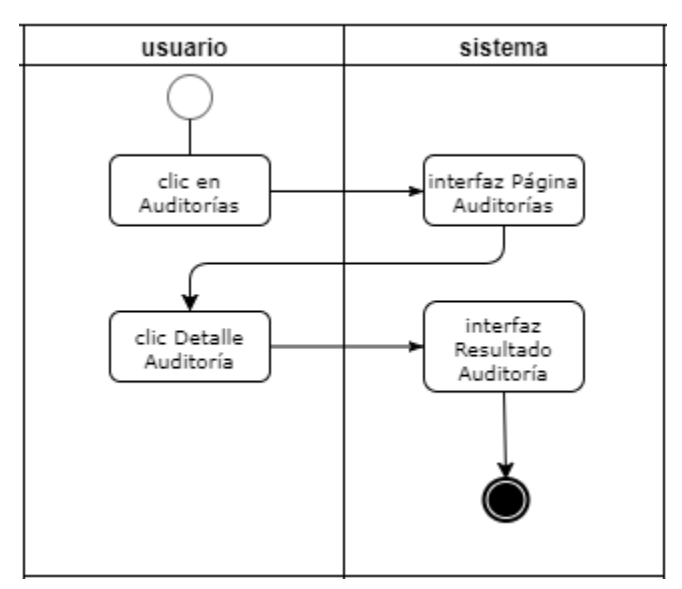

<span id="page-41-0"></span>*Ilustración 11 Diagrama Detalle Auditoría*

### <span id="page-42-0"></span>**6.3. DIAGRAMA DE DESPLIEGUE**

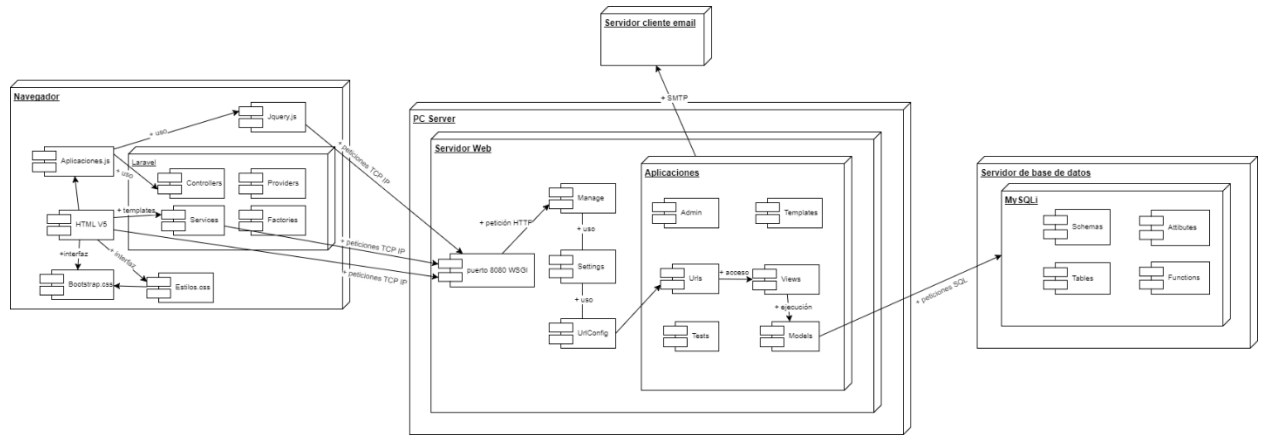

<span id="page-42-2"></span>*Ilustración 12 Diagrama de Despliegue*

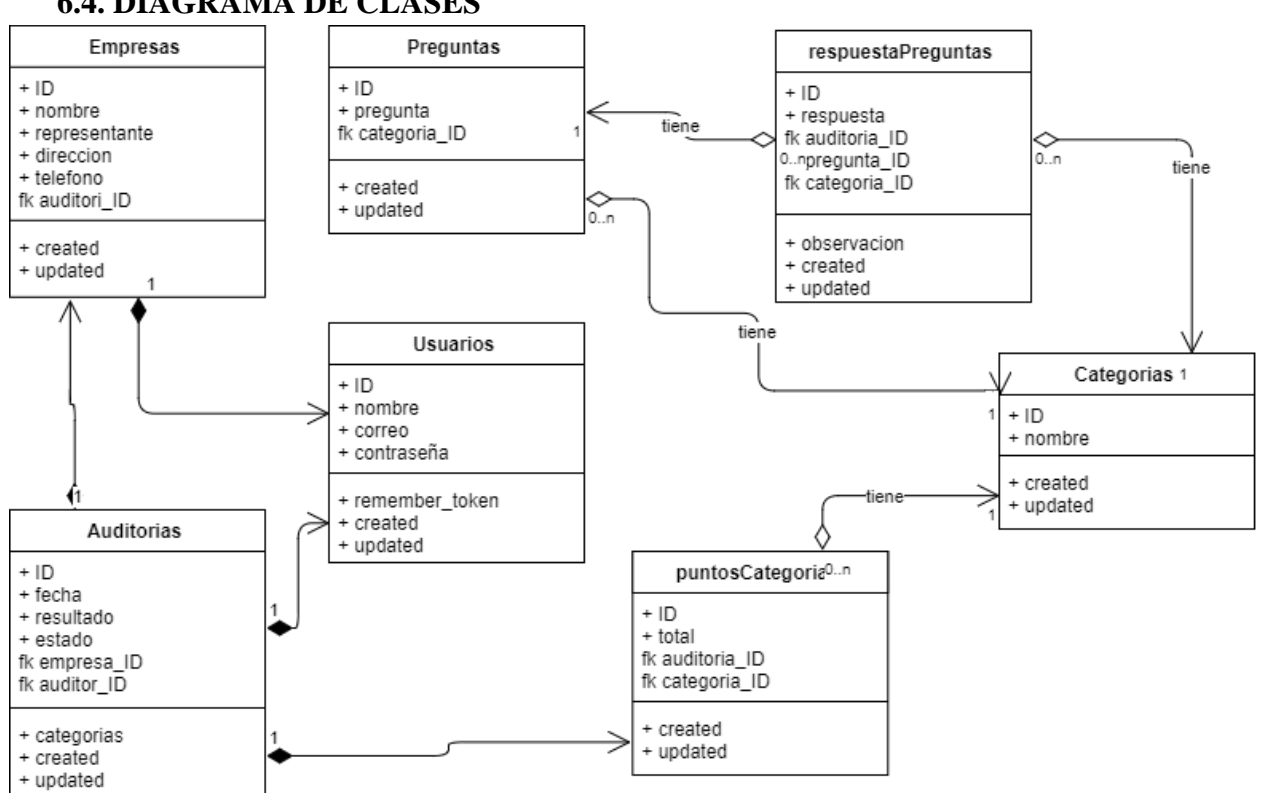

<span id="page-42-1"></span>**6.4. DIAGRAMA DE CLASES**

<span id="page-42-3"></span>*Ilustración 13 Diagrama de Clases*

# <span id="page-43-0"></span>**6.5. MODELO ENTIDAD RELACIÓN**

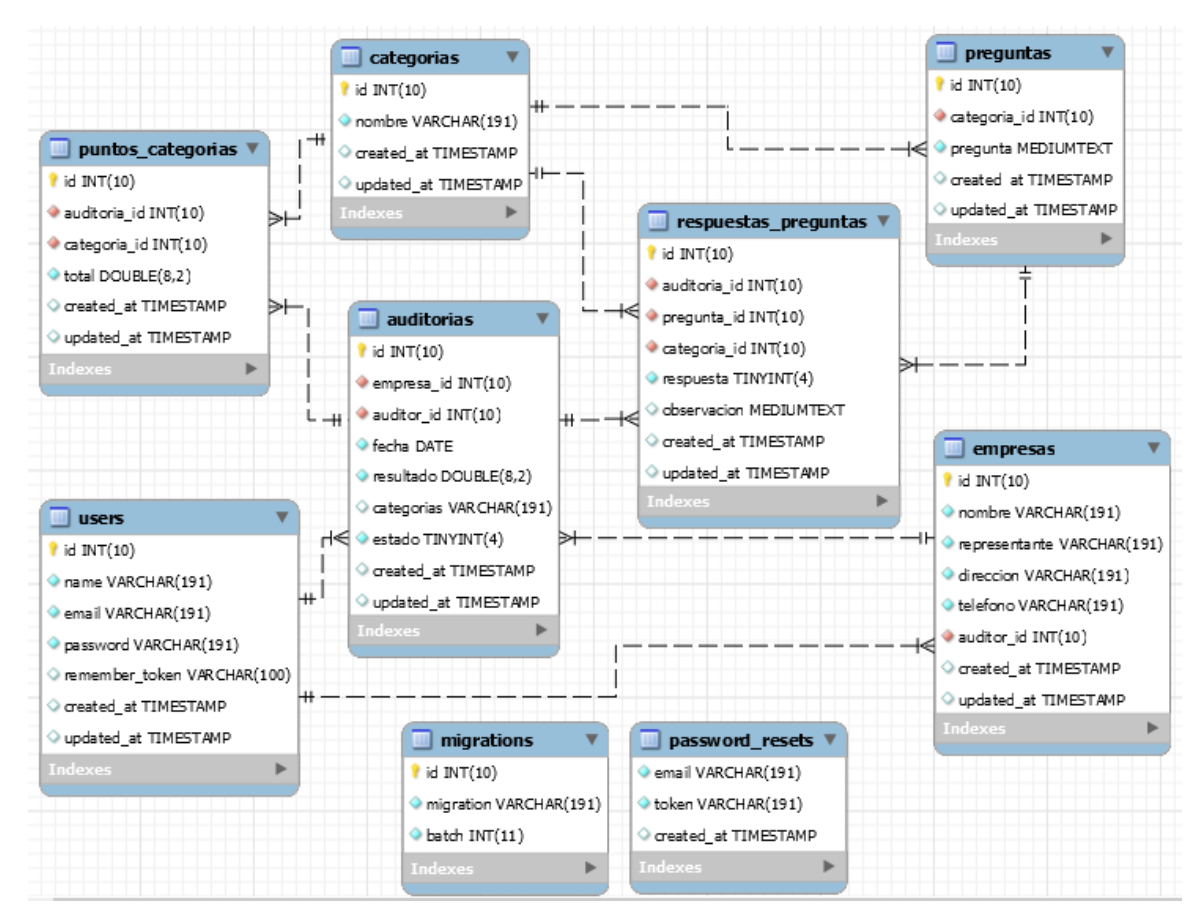

<span id="page-43-1"></span>*Ilustración 14 Digrama Entidad Relación*

#### <span id="page-44-0"></span>**7. PLAN DE PRUEBAS**

#### **a. Introducción**

A continuación se describen los casos de prueba para el prototipo del aplicativo web AUDITIC, donde tomando como referencia las historias de usuario planteadas se prueban los requerimientos funcionales y no funcionales. Casos en los cuales se van a probar entradas verificando las salidas del sistema.

#### **b. Tipos de pruebas**

El objetivo del plan de pruebas es realizar un análisis del comportamiento del prototipo web bajo situaciones críticas específicas, por lo cual se han diseñado pruebas de tres tipos:

- $\checkmark$  Basadas en requerimientos
- $\checkmark$  De escenario
- $\checkmark$  De rendimiento

#### **c. Elementos a probar**

Los elementos a probar son:

- Registro de usuario
- Login/Inicio de sesión
- Registrar empresa
- Crear auditoría
- Aplicar auditoría
- Guardar auditoría sin terminar
- Guardar tema TIC sin terminar
- Editar auditoría
- Ver detalle auditoría
- Validación de campos
- Uso de navegadores
- Breadcrumbs/migas de pan

### **d. Enfoque**

La ejecución de las pruebas está enfocado principalmente a:

- Descubrir tantos errores como sea posible.
- Notificar acerca de los riesgos percibidos del proyecto
- Identificar falencias funcionales de la aplicación, enmarcadas en grados de usabilidad ya definidos.
- Evaluar la calidad del producto y señalar un indicador de aceptación del mismo.
- Evaluar la calidad técnica del producto y resolver las falencias identificadas en las pruebas de tipo técnico.
- Cumplir con los requerimientos específicos del cliente, en cuanto a la ejecución de las pruebas.

### **e. Necesidades del entorno**

Sistema operativo: cualquier sistema operativo superior a Windows XP donde corran lenguajes de programación.

Procesador: Intel Core ix Pantalla: 14.0' Memoria: 4 GB Acceso a internet.

### **f. Lista de riesgos**

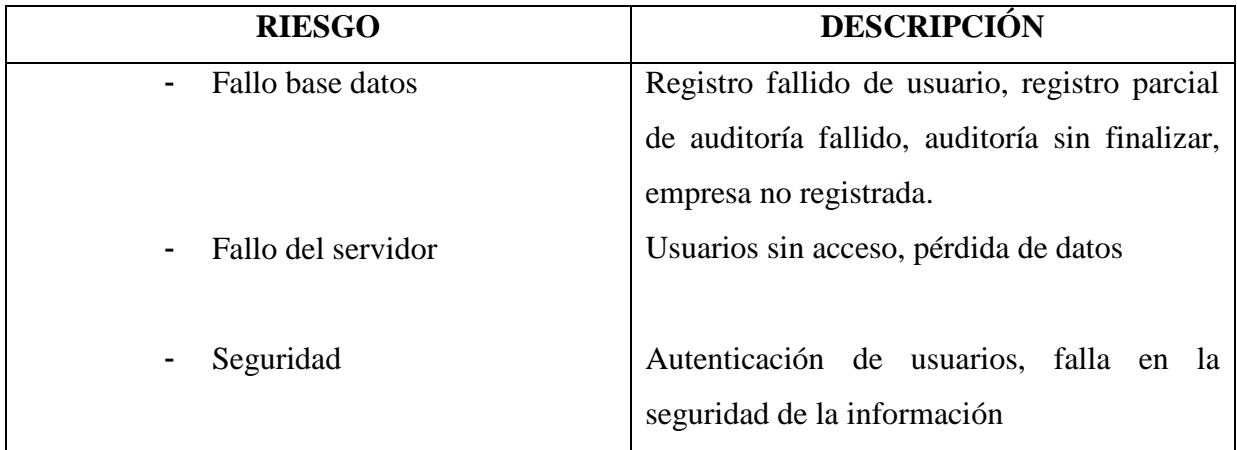

#### **g. Reporte de pruebas**

- Las pruebas de registro y login permitieron esclarecer un reporte positivo en cuanto al flujo de datos entre la base de datos y el prototipo.
- De igual manera mediante el diseño responsive se verificó la adaptación a distintas resoluciones de pantalla sin ninguna afectación en la funcionalidad del prototipo.
- Fueron validados los formularios de registro necesarios para lograr realizar una auditoría.
- La validación de los campos en cada formulario de registro fue exitosa toda vez que el sistema arrojó los mensajes de ayuda o error en el campo específico.
- Fue verificado que una auditoría se guarda con al menos un tema TIC diligenciado de lo contrario el auditor deberá iniciar la próxima vez con los ocho cuestionarios TIC en blanco.
- Los tiempos de respuesta fueron aceptables para cada cambio de interfaz, prueba en la cual no fueron registrados contratiempos o fallas de interfaz.
- Las migas de pan o breadcrumbs permiten darle a conocer al usuario la interfaz en la que se encuentra, manteniéndolo ubicado cada que se desplace por cada vista.
- En la prueba de compatibilidad de navegadores fueron utilizados el Ópera, Chrome, Mozilla y Safari correctamente.
- Editar la auditoría es una funcionalidad con la que no cuenta el prototipo pues se busca garantizar la confidencialidad de la información almacenada, considerando así el campo *Observaciones* de gran ayuda para el auditor al momento de calificar la auditoría si se presenta alguna situación especial.
- El detalle de la auditoría solo se puede ver hasta la aplicación total de la misma.
- Fueron corroborados el detalle general y específico de la auditoría terminada.

#### <span id="page-47-0"></span>**8. CONCLUSIONES**

- $\triangleright$  En el desarrollo de este prototipo web fue posible enfrentar la planeación y ejecución de una metodología ágil como Scrum, donde la ejecución de tareas a parte de secuencial puede llegar a ser en ocasiones simultánea, ayudando significativamente a la persona o grupo de personas que haga uso de ella.
- $\triangleright$  Fue posible plantear el mejoramiento de una herramienta que a nivel nacional es utilizada por servidores públicos en la realización de auditorías territoriales a sujetos y puntos de control.
- La elaboración del manual técnico permitió dejar la base de un entorno para la ejecución correcta del prototipo web, mostrando las especificaciones mínimas en la instalación de las herramientas necesarias para ejecutar el prototipo.
- En la elaboración del manual de usuario fue posible especificar cada una de las funcionalidades con las que cuenta el prototipo web, enseñando el paso a paso de la realización de una auditoría TIC.
- Con el plan de pruebas fueron establecidos y verificados los niveles de aceptación para cada requerimiento establecido.
- En la elaboración de este trabajo de grado fue posible estudiar, conocer y desarrollar los pilares esenciales de un proceso y vida de software.

#### <span id="page-48-0"></span>**9. RECOMENDACIONES**

- El diseño del prototipo permitirá que sea escalable y se agreguen temas TIC nuevos y preguntas a la base de datos sin afectar el modelado, siendo importante al pretender mantener actualizado el prototipo en nuevas tecnologías de información.
- En el desarrollo de un prototipo es necesario establecer un medio de comunicación permanente con el cliente o bien conocer del tema a prototipar buscando reducir errores y demoras en la entrega.
- Los cambios que se pretendan hacer posteriormente ojalá busquen adoptar nuevas tecnologías como el uso de la base de datos *Mongo DB,otro framework de aplicaciones web como Angular y Javascript* que se han venido tomando el desarrollo web, permitiendo hacer uso de una amplia gama de herramientas que benefician tanto al cliente como al ingeniero de software.
- Tener la posibilidad de vincular y hacer uso de herramientas como frameworks de desarrollo y plantillas en pro de elevar la calidad del diseño, hecho motivante a empaparnos de estas herramientas para tomarlas como punto de inicio y así aportar a nuestros proyectos elementos novedosos que potencien y mejoren la efectividad de nuestro trabajo.
- En el desarrollo de software es menester una metodología de desarrollo para estimar tiempos de trabajo y entrega de los productos, haciendo que se facilite el feedback o retroalimentación al desarrollador o grupo de trabajo.

### <span id="page-49-0"></span>**10. ANEXOS**

La lista de los documentos anexos al trabajo de grado se declara a continuación con el nombre de referencia para cada archivo.

**Anexo 1.** Manual de usuario.pdf

- **Anexo 2.** Manual técnico.pdf
- **Anexo 3.** Casos de pruebaAUDITIC.xlsx

# **11. REFERENCIAS**

<span id="page-50-0"></span> $\overline{a}$ 

<sup>[8]</sup> Carlos Eduardo Plasencia Prado. [En línea] ¿Qué es y por qué aprender SQL? <https://devcode.la/blog/que-es-sql/>

[7] Enrique Hernández. [En línea] El Lenguaje Unificado de Modelado UML <http://www.disca.upv.es/enheror/pdf/ActaUML.PDF>

[11] Ian Somerville. *Ingeniería de Software 9ª Edición*

[1] Kenneth E. Kendall, Julie E. Kendall. *Análisis y Diseño de Sistemas 3ª Edición*

[4] Marco Antonio. [En línea] Frameworks <https://webdevelopermtv.wordpress.com/frameworks/>

[5] María Jesús Lamarca Lapuente. [En línea] Glosario de términos <http://www.hipertexto.info/documentos/glosario.htm#C>

[6] Mehdi Achour, Friedhelm Betz, Antony Dovgal, Nuno Lopes, entre otros. [En línea] Manual de PHP <http://php.net/manual/es/intro-whatis.php>

[2] Miguel Ángel Acera. [En línea] ¿Qué es el prototipado y para qué sirve? <http://miguelangelacera.com/2012/08/22/que-es-el-prototipado-y-para-que-sirve/>

[10] Ricardo Moya. [En Línea] Modelo "4+1" vistas de Kruchten <https://jarroba.com/modelo-41-vistas-de-kruchten-para-dummies/>

[3] Software Engineering Coordinating Committee. Swebok V3.0

[9] Taylor Otwell. [En Línea] Blade <https://laravel.com/docs/5.4/blade>